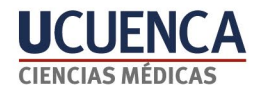

# **PRÁCTICAS EN<br>CIRUGÍA SIMULADA**

Wilson Muñoz Vásquez Sofía Muñoz Vega Juan Diego Muñoz Vega Jorge Arteaga Huiracocha Vanessa Solis Cabrera María Isabel González González

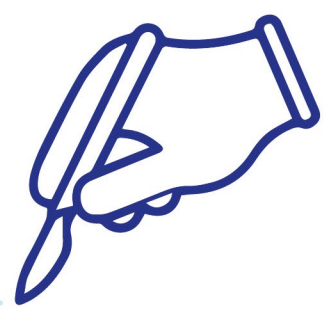

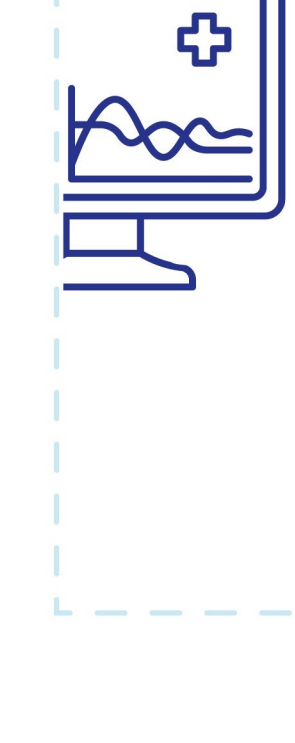

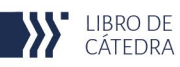

# PRÁCTICAS EN CIRUGIA SIMULADA

Wilson Muñoz Vásquez Sofía Muñoz Vega Juan Diego Muñoz Vega Jorge Arteaga Huiracocha Vanessa Solis Cabrera María Isabel González González

#### **Prácticas en Cirugía Simulada**

©Universidad de Cuenca Facultad de Ciencias Médicas Especialización en Cirugía General

Wilson Muñoz Vásquez; Sofía Muñoz Vega; Juan Diego Muñoz Vega; Jorge Arteaga Huiracocha; Vanessa Solis Cabrera; María Isabel González González **Autores**

María Augusta Hermida Palacios **Rectora de la Universidad de Cuenca**

#### **Centro Editorial UCuenca Press**

Ciudadela Universitaria Doce de Abril y Agustín Cueva (+ 593 7) 405 1000 Casilla postal 01.01.168 www.ucuenca.edu.ec

**Primera edición.** Formato digital

**Derecho de autor:** CUE-004554 **ISBN Impreso:** 978-9978-14-485-5 **ISBN Digital:** 978-9978-14-486-2

**Tiraje:** 50

Año 2022 Cuenca - Ecuador

# **ÍNDICE GENERAL**

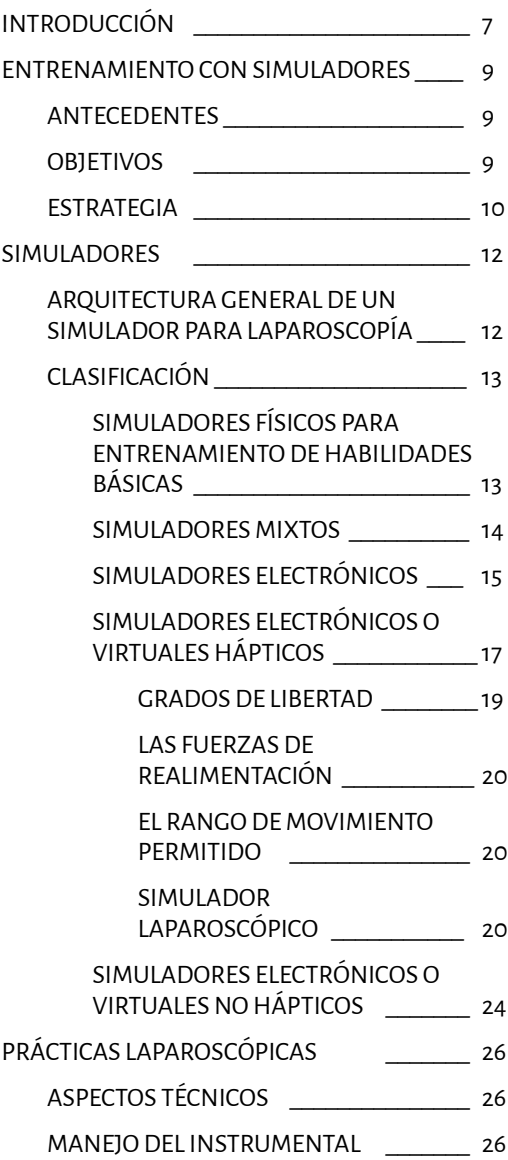

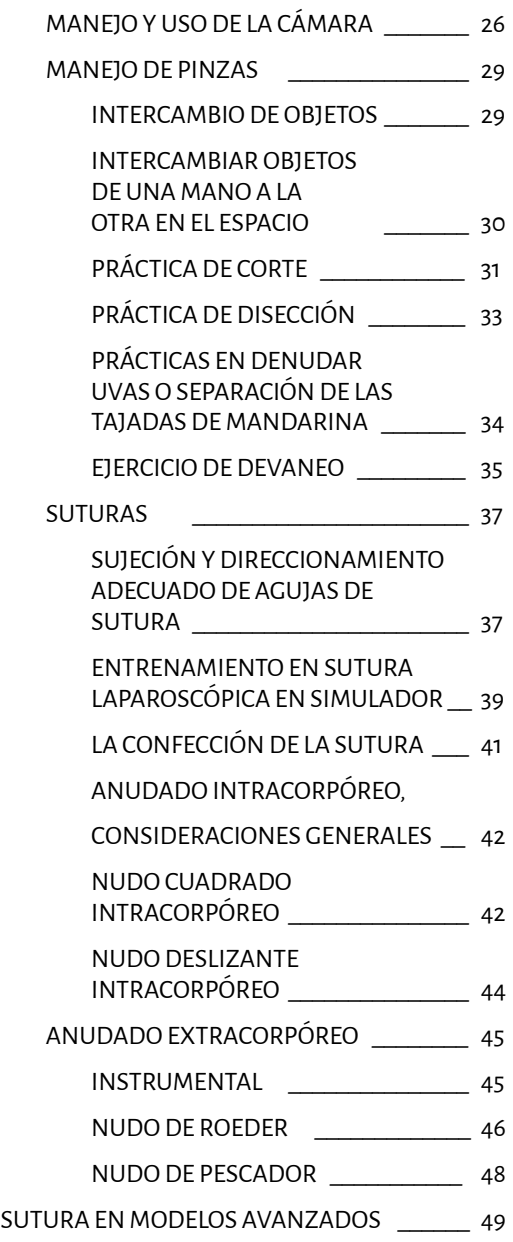

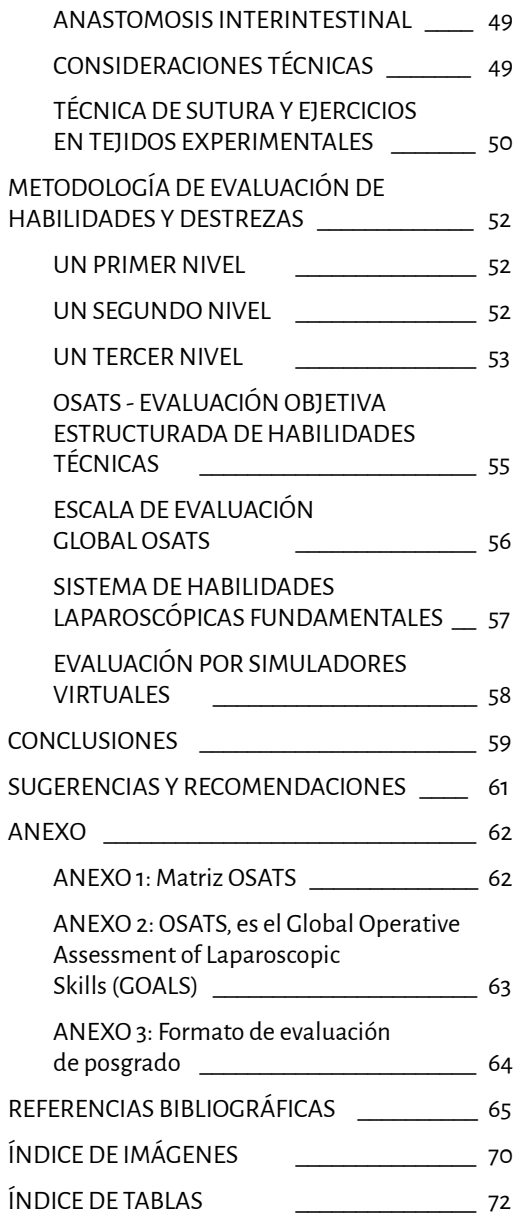

# **Introducción**

Uno de los acontecimientos quirúrgicos más importantes de los últimos años, es el avance en la cirugía laparoscópica. Su práctica generalizada forzó a introducir cambios en la actividad quirúrgica, apoyados por el desarrollo tecnológico constante de la industria médica; las ventajas son ya demostradas con esta técnica, con características diferentes a las de la cirugía convencional. En consecuencia, esta situación obligó a los médicos cirujanos a obtener un nuevo adiestramiento y adquirir nuevas destrezas quirúrgicas *(Morera Pérez et al., 2019) (Ferrer Robaina et al., 2017).*

La cirugía laparoscópica comenzó en Latinoamérica, a inicios de los 90, con una formación en gran parte autodidáctica, directamente en los pacientes y con riesgos a errores que conlleva aquello *(Armas Pérez, 2019), (Del Castillo-Yrigoyen, 2021).* Es así que, con el paso del tiempo se fueron depurando técnicas en diferentes medios de entrenamiento, algunos caseros. En la actualidad, no es permitido tener una curva de aprendizaje en pacientes, razón por lo cual fue necesario establecer un entrenamiento previo de las técnicas de laparoscopía en el laboratorio.

Por su parte, la Facultad de Ciencias Médicas de la Universidad de Cuenca y el Posgrado de la Especialización en Cirugía incorporó la cátedra de *"Cirugía Simulada"* al pénsum de estudios de los posgradistas, con la finalidad de formar recursos humanos capacitados en esta área con un programa académico y pedagógico basado principalmente, en la adquisición de habilidades y destrezas quirúrgicas laparoscópicas en simuladores, dentro de un ambiente de aprendizaje guiado como lo es el laboratorio de simulación de posgrado.

Por este motivo, Centro de Posgrado el posgrado de cirugía instaló un Centro de Entrenamiento en Cirugía laparoscópica y mínimamente invasiva, con el objetivo de: "aportar un servicio educativo de nivel superior universitario" que posibilite la formación en cirugía laparoscópica. Este centro fue inaugurado el 12 de septiembre de 2014. En la actualidad, cuenta con nueve salas. El laboratorio está equipado con diferentes simuladores, los cuales se encuentran distribuidos en varias salas y espacios; el espacio de entrenamiento virtual incorpora dispositivos para la práctica de habilidades y de destrezas en laparoscopía. Entre los diferentes equipos se posee un *Simulador físico para entrenamiento de habilidades básicas y dos de tecnología avanzada, el electrónico o simulador virtual de cirugía Háptica y el equipo electrónico o simulador virtual de cirugía no Háptica.* Además, se dispone de un área de

Quirófano de entrenamiento que cuenta con dos torres de laparoscopía para uso y entrenamiento real en cámara; así como una sala de asepsia, consultorio de diagnóstico y ecosonografía, áreas de ginecología y pediatría, un área común para clase, y un área de procedimientos generales 1 y 2.

En el Laboratorio de Simulación de Posgrado se realizan diversas prácticas, entre ellas las consignadas para los posgradistas con sus respectivos módulos temáticos de cirugía laparoscópica. Participan un promedio de 3 estudiantes por clase con su respectiva temática y niveles de complejidad. El curso finaliza con un examen práctico de habilidades adquiridas.

Con la experiencia de años anteriores, sumada a la adquirida en otros centros incluso internacionales en nuestra formación, nos induce a pensar que un centro de entrenamiento con un programa pedagógico y simuladores adecuados, es eficaz para la adquisición de habilidades quirúrgicas y video-endoscópicas de los residentes de posgrado. Sin embargo, este tipo de entrenamiento no debe sustituir a un sistema de práctica clínica de participación y responsabilidad progresiva bajo la tutela y vigilancia de un tutor, sino que debería ser tomado como un complemento en su formación como cirujano. *(Cuevas López et al., 2019) (Marecos & Sequeira, 2019).*

# **Entrenamiento con simuladores**

Tradicionalmente, el entrenamiento quirúrgico estándar ha sido de aprendizaje, en el que el residente de posgrado aprende a realizar la cirugía bajo la supervisión de un cirujano entrenado, tutor o médico tratante. Esta práctica es lenta, de efectividad variable y en la actualidad con limitaciones por la legislación *(Rodríguez Fernández et al., 2017).*

La cirugía laparoscópica incluye el uso de instrumentos empleando un acceso mínimamente invasivo para el paciente, y en general se considera más difícil de realizar que la cirugía a cielo abierto *(Estepa Ramos et al., 2020) (Pimbosa-Ortíz & Zapata-Saavedra, 2021).*

El entrenamiento mediante un simulador físico y simulador en realidad virtual (simulación computarizada) es una opción para complementar el entrenamiento en cirugía laparoscópica estándar. El entrenamiento en esta modalidad mejora las aptitudes técnicas de los residentes practicantes *(Estepa Ramos et al., 2020) (Castrillón et al., 2019).* Los residentes del posgrado de cirugía que acompañan a cirujanos experimentados en cirugías laparoscópicas necesitan supervisión para la realización de dichos procedimientos, previo un entrenamiento virtual adecuado.

# **Antecedentes**

El arte de la cirugía está en permanente evolución; nuevas tecnologías surgen cada día, las cuales requieren entrenamiento específico para garantizar la seguridad y bienestar del paciente. Aunque no existe un sistema universalmente aceptado mediante el cual las habilidades quirúrgicas puedan ser instruidas y evaluadas, se han identificado categorías como fundamentales para garantizar la calidad de aprendizaje de un acto operatorio *(Estepa Ramos et al., 2020).*

# **Objetivos**

Desarrollar habilidad y destreza quirúrgica mediante entrenamiento en realidad virtual complementario para los residentes de posgrado en cirugía general.

# **Estrategia**

Las ventajas de la cirugía laparoscópica están plenamente establecidas como el tamaño de la incisión, menor tiempo de estadía hospitalaria, pronta recuperación, que a la final propicia en una ventaja económica *(Morera Pérez et al., 2019) (Campero et al., 2018) (Cevallos Alvarado et al., 2021).*

Sin embargo, entre sus desventajas se encuentran que el aprendizaje de este tipo de técnica puede ser muy lento, ya que el cirujano debe acostumbrarse a mirar el campo operatorio en dos dimensiones, no tiene contacto directo con los tejidos del paciente y puede experimentar incomodidad dado el espacio de trabajo tan reducido *(León Ferrufino et al., 2015), (Rivas-Blanco et al., 2017), (Troncoso-Bacelis et al., 2017).*

Tradicionalmente, como ya se manifestó, el método de enseñanza empleado en cirugía laparoscópica consiste en que los estudiantes de posgrado presencien una operación realizada por un cirujano experto. El inconveniente de este método es que los aprendices no ejecutan la operación, esto debido a que los centros médicos no lo permiten por el riesgo que esto representaría *(León Ferrufino et al., 2015).*

Otras opciones, como practicar los procedimientos en cadáveres, tiene como desventaja que el comportamiento de los tejidos es distinto al de los de un paciente vivo. En el caso de prácticas en animales, los resultados de aprendizaje pueden no ser los más adecuados, considerando las notorias diferencias entre la fisiología animal y la humana, además de la contrariedad ética que representa el ensayo con los animales, que como ya lo anotamos, en ambos casos está condicionado por la legislación ecuatoriana *(Ramos Tovar, 2016) (Gato Díaz et al., 2016).*

Estos inconvenientes han dado paso a la incorporación de simuladores al sistema de educación quirúrgica en el Posgrado de Cirugía de la Facultad de Ciencias Médicas de la Universidad de Cuenca, brindando a los practicantes la oportunidad de ganar experiencia en un ambiente controlado, optimizando sus habilidades para maniobrar el instrumental, adaptándose a la visión en el monitor y, una vez dominadas estas bases, tomar decisiones médicas según escenarios específicos en niveles más avanzados de simulación *(Enciso et al., 2016).*

Sin embargo, para la efectividad de las prácticas con el simulador de entrenamiento en el posgrado de cirugía, se aplica un programa diseñado y validado para que los practicantes en verdad logren las habilidades necesarias para efectuar cirugías seguras *(Navarro Subiabre et al., 2018), (Tapia Jurado et al., 2018)*

# **Simuladores**

En los últimos años, el desarrollo de la informática y la mejora continua a nivel de gráficos, han permitido desarrollar entornos visuales que permiten el entrenamiento de determinadas técnicas quirúrgicas en un ambiente virtual. En general, los simuladores para laparoscopía tienen una arquitectura similar, sin importar si son físicos, virtuales o robotizados, conteniendo: un sistema oculto para el cirujano, que simula al paciente; un sistema de visualización que muestra al cirujano lo que está realizando y, un conjunto de ejercicios de entrenamiento, normalmente intercambiables *(Ramos Tovar, 2016) (Estepa Ramos et al., 2020) (Tapia Jurado et al., 2018).*

Las actividades que pueden realizarse, por ejemplo, en un endotrainer, son las siguientes:

- a) Manejo del instrumental.
- b) Manejo de la cámara.
- c) Revisión e introducción de instrumentos.
- d) Transferencia de objetos de un lugar a otro dentro del campo visual.
- e) Intercambiar objetos de una mano a la otra en el espacio.
- f) Práctica de corte.
- g) Práctica de disección.
- h) Práctica de devaneo y pasar hilos.
- i) Realizar nudo extracorpóreo e intracorpóreo.
- j) Cambio de posición y dirección de agujas.
- k) Sutura laparoscópica.
- l) Sutura en modelos.

# **Arquitectura general de un simulador para laparoscopía**

Los simuladores electrónicos constan de un par de interfaces (instrumentos) estilo pinzas para laparoscopía, que se introducen en el equipo y generan el ambiente de manipular las pinzas de laparoscopía real. Las maniobras que se pueden realizar dependen del simulador (específicas para cada equipo),

pues el instrumental no es intercambiable. Estos simuladores se usan para que el posgradista aprenda las bases y pasos a seguir en los procedimientos quirúrgicos, a través de ejercicios y tareas que se reproducen en ambientes didácticos electrónicos y libres de presión, permitiendo afianzar conocimientos teóricos, adquirir destrezas manuales y familiarizarse con las herramientas *(Ramos Tovar, 2016).*

Un simulador para laparoscopía permite controlar la cámara, desplazarse con los instrumentos y equipos quirúrgicos, adaptación a la imagen bidimensional y aprendizaje de maniobras laparoscópicas, intercambio de pinzas y maniobras quirúrgicas.

Por lo tanto, las actividades que se llevan a cabo en estos simuladores constituyen la primera etapa de entrenamiento simulado para que el posgradista de cirugía adquiera las habilidades necesarias para maniobrar bien en los complejos entornos quirúrgicos simulados posteriores y luego en las cirugías reales. *(Pérez-Muñoz et al., 2019).*

# **Clasificación**

Los simuladores se clasifican en:

- Simuladores físicos para entrenamiento de habilidades básicas
- Simuladores mixtos
- Simuladores electrónicos
	- Háptico
	- No Háptico

#### **Simuladores físicos para entrenamiento de habilidades básicas**

Consisten en artefactos que se pueden realizar de forma simple e incluso en casa, por ejemplo, de madera o cartón (ver Imagen 1). Una caja con espacios frontales y laterales para que llegue la luz puede utilizarse con una cámara web conectada a una laptop, una tablet, un móvil o celular, sobre una caja plástica transparente. No amerita fuente de luz, aprovechando la luz natural.

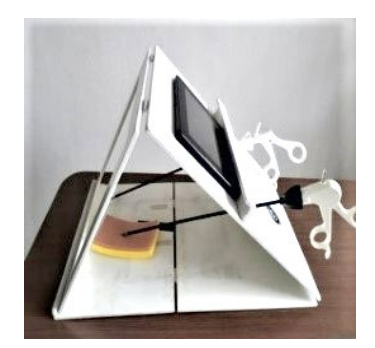

*Imagen 1. Simulador físico*

#### **Simuladores mixtos**

Son simuladores que tienen particularidades semejantes a los simuladores físicos. Permite a los estudiantes practicar en modelos físicos, para garantizar una respuesta táctil adecuada, ejercicios básicos y avanzados y, con la posibilidad de almacenar datos; sin embargo, al ser modelos físicos, no guardan las características de simuladores completamente virtuales *(ver Imagen 2 Simulador mixto). (León Ferrufino et al., 2015).*

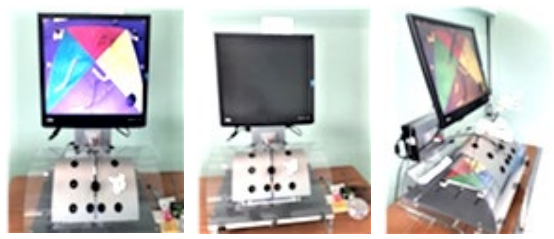

*Imagen 2: Simulador mixto*

En el laboratorio de simulación de posgrado se cuenta con un endotrainer que consta de un torso laparoscópico y una unidad de visualización. El torso laparoscópico está compuesto por una mesa de trabajo con mecanismo de fijación del objeto de entrenamiento y una bóveda cilíndrica con puertos para la inserción de los instrumentos laparoscópicos y una cámara con conexión flotante. La unidad de visualización consta de un soporte y un monitor conectados al soporte desde arriba. En la parte posterior del soporte hay una caja de montaje que contiene componentes electrónicos para procesar la imagen. La caja del conector en la parte posterior del soporte conecta la cámara con la unidad de visualización. (*González & Solis, 2021).*

Estos simuladores mixtos permiten al estudiante que su práctica se asemeje a la realizada en el abdomen del paciente, por la forma del torso que tiene el simulador. La utilización del instrumental de laparoscopía permite al posgradista utilizar instrumental real lo que genera y afianza las destrezas de manipulación y ejecución de las diferentes técnicas.

#### **Simuladores electrónicos**

Los simuladores electrónicos o virtuales funcionan mediante el desarrollo de un software diseñado para replicar las maniobras quirúrgicas en cirugía laparoscópica, permitiendo realizar ejercicios de procedimientos quirúrgicos simulados *(Chinelli & Rodríguez, 2018).*

Desde hace décadas, la realidad virtual trata de introducirnos en entornos fabricados con píxeles en lugar de átomos, sin embargo, el camino hacia Matrix (ambiente de relación entre cosas y sucesos creado y controlado artificialmente) no es fácil y va a hacer falta mucho más que engañar a nuestros ojos y a nuestros oídos para meternos por completo en un entorno imaginario. La nueva tecnología busca incluir todos los sentidos. Es así como siempre nos han puntualizado que el ser humano tiene: vista, oído, tacto, gusto y olfato. En realidad, tenemos muchos más como la: termo-percepción que nos permite sentir la temperatura, la propiocepción o el conocimiento de dónde están las diferentes partes de nuestro cuerpo, o el sentido del equilibrio *(Pérez Ariza & Santís-Chaves, 2016).*

De esta manera, en un simulador virtual de cirugía se intenta integrar al menos el sentido del tacto, por lo que permite aprender efectivamente el manejo de las herramientas quirúrgicas y la técnica quirúrgica, facilitando la parte de práctica tan realista que genera un entrenamiento igual que con un simulador físico y/o represente fielmente a un paciente real. Por lo general, para la manipulación de un objeto, el aspecto táctil se refiere a lo estático, y es la información recibida de las terminales nerviosas de la piel, mientras que lo cinestésico se relaciona con lo dinámico *(León Ferrufino et al., 2015).*

Un simulador quirúrgico, como lo es el equipo del laboratorio de simulación de posgrado, debe cumplir con algunas características necesarias para una formación de diferentes parámetros en destrezas de cirugía laparoscópica, las cuales se detallan a continuación:

• Un simulador que recrea una cirugía en particular: busca recrear un escenario de procesos quirúrgicos complejos, colecistectomía, apendectomía, sutura avanzada y anastomosis, ginecología, histerectomía, nefrectomía y bariátrica.

• Permite observar los órganos internos de manera realista, y responden a las interacciones con el cirujano, por ejemplo, deformación de órganos y estructuras internas durante el procedimiento quirúrgico.

• Modificaciones estructurales a acciones quirúrgicas habituales como cortes, cauterización o sutura, que nos permite hacer un simulador de última generación.

• Un simulador virtual en el que se pueden realizar prácticamente la mayoría de los ejercicios (coordinación mano-vista; corte, cauterización, anudado, etc.).

Los simuladores electrónicos emulan virtualmente, con gran fidelidad y alta resolución, un entorno que puede ir desde los ejercicios básicos como los diseñados para cajas con laparoscopio, hasta complejos como movimiento de instrumentos, transferencia de objetos, navegación del endoscopio y manipulación de órganos intraabdominales, emulación de intervenciones quirúrgicas con aplicación de clips, corte de estructuras, uso de electrocoagulación y aplicación de nudos y suturas. El equipo del posgrado cuenta con un sistema que integra la transmisión háptica *(Ramos Tovar, 2016).*

Estos equipos permiten conocer las destrezas del estudiante mediante diferentes *¨regularidades¨*, como pueden ser la medición del tiempo, eficiencia y economía de movimientos, velocidad de movimientos, porcentaje de aciertos y errores, uso inadecuado de equipos por ejemplo electrocoagulación. Estos simuladores permiten almacenar los datos en su memoria para ser analizados y lleva un registro de cada usuario y de la agenda de prácticas, elabora gráficos del desempeño conforme se avanza a los ejercicios más complejos.

El simulador electrónico, por lo general, está programado de la siguiente manera: inicialmente tiene el programa de demostración *"Demo"* que permite familiarizarse con el equipo y los procedimientos que se manejan. Permite al usuario ser guiado entre los diferentes procedimientos. Por otra parte, si la práctica del estudiante está anclada a un programa de entrenamiento laparoscópico, se debe ingresar con las credenciales asignadas a cada uno de los usuarios, generadas por la administración del laboratorio de simulación de posgrado, creándose así usuarios individuales. A continuación, se visualizarán las prácticas virtuales en las que deberá ir avanzando progresivamente y con un tiempo asignado por el programa. El estudiante deberá cumplir con los requisitos dispuestos para acceder a la siguiente fase. Una vez aprobado, tendrá acceso a otro ejercicio de mayor complejidad y con el tiempo asignado, hasta alcanzar los procedimientos que requieran mayor destreza, asignados por la malla curricular y guiados por un profesor tutor, así como también un experto en informática y didáctica (el laboratorio dispone de este recurso humano).

El usuario debe aprobar el curso de entrenamiento, para que el sistema genere los reportes en donde se indique que se ha superado los parámetros de evaluación. Los reportes pueden obtenerse mediante hojas de cálculos donde se registran todas las calificaciones y este archivo puede ser utilizado por los tutores para enviarse a la dirección de la especialidad médica como evidencia de las prácticas realizadas y de su aprobación.

Contemplando todos estos aspectos, los simuladores electrónicos se subdividen en:

- Simuladores hápticos.
- Simuladores no hápticos.

#### **Simuladores electrónicos o virtuales hápticos**

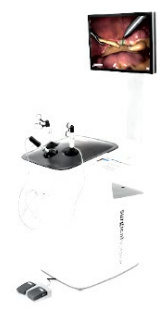

*Imagen 3 Equipo háptico*

El término háptico *(del griego háptō/ haptesthai (tocar, relativo al tacto)* es el adjetivo usado para describir lo relacionado con o basado en el sentido del tacto, además que hace referencia a la ciencia que estudia todo lo relativo al tacto y sus sensaciones como medio de control e interacción con máquinas y computadores *(Pérez Ariza & Santís-Chaves, 2016).*

Si bien se ha dicho que el ser humano tiene más de cinco sentidos, el sentido háptico complementa el de la vista, que permite obtener información de otras características físicas; con ello coordina y, a través de movimientos de actividad exploratoria, obtiene mayor detalle del objeto con el que el usuario interactúa. La información del sentido háptico proviene de la manipulación activa y voluntaria de objetos en el entorno hecha por los dedos y las manos, e involucra el sentido del tacto y la percepción del movimiento del cuerpo que se conoce como cinestesia *(Pérez Ariza & Santís-Chaves, 2016) (Otaya Bravo et al., 2017).*

Los simuladores electrónicos o virtuales hápticos, utilizan interfaces hápticas que son dispositivos bidireccionales que transmiten los movimientos realizados por el usuario a un mundo virtual y le permiten a éste, sentir fuerzas generadas por el contacto. Las mejores interfaces hápticas son aquellas que se ajustan mejor a las características de los instrumentos laparoscópicos reales. En consecuencia, una interfaz háptica (IH) es aquel dispositivo que se encarga de reproducir en el usuario lo captado por la sensación de contacto y manipulación de un objeto que se encuentra dentro de un ambiente virtual o en un entorno remoto, simulando las características esenciales al tacto y sujeción de un objeto real, tales como: textura, peso, contorno, entre otros *(Pérez Ariza & Santís-Chaves, 2016).*

El sentido háptico abarca dos tipos de sensaciones que producen información de un objeto y son útiles para la interpretación que el cerebro humano hace de este. Esto permite tener un rasgo percibido del cuerpo manipulado. Si es su masa, esta provee información del peso e inercia, se tiene idea por medio del sentido cinestésico a través de receptores ubicados en los músculos, las articulaciones y los tendones; estos receptores le permiten también la persona sentir las fuerzas-torques ejercidas al contacto con un cuerpo y saber en dónde su mano se encuentra en el espacio, aunque sea con los ojos *(Pérez Ariza & Santís-Chaves, 2016) (Otaya Bravo et al., 2017).* Las tres características principales que permiten obtener una sensación háptica son:

- Los grados de libertad.
- Las fuerzas de realimentación.
- El rango de movimiento permitido.

#### **Grados de libertad**

Los grados de libertad o maniobrabilidad, que una interfaz adecuada debe poseer, se refieren a diversos elementos para simular el movimiento de las herramientas reales, como se muestra en la Imagen 4; los movimientos son los siguientes:

- Rotación o giro sobre el eje horizontal.
- Rotación o giro sobre el eje vertical.
- Rotación sobre su eje de inserción.
- Traslación sobre el eje de inserción.
- También debe poseer un quinto grado de libertad para accionar el extremo de la herramienta, que debe ser un movimiento de apertura y cierre.

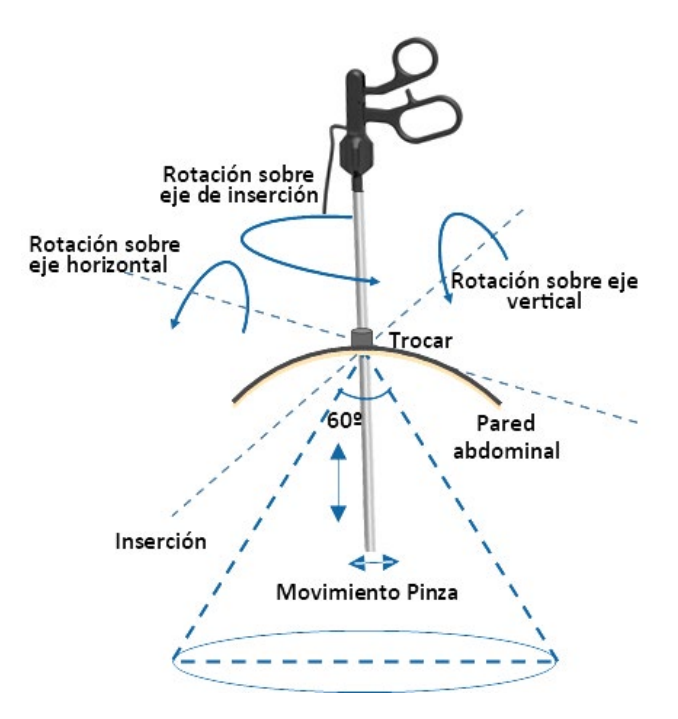

*Imagen 4 Grados de libertad*

#### **Las fuerzas de realimentación**

Las fuerzas de alimentación hacen referencia a la fuerza generada por el agarre de tejidos, pueden ser también variables, generando desgaste en el médico y con tendencia a utilizar fuerzas de agarre excesivas. Dependerá también del tipo de herramienta, su fabricante y la calidad de la misma. *(Ramos Tovar, 2016)*

#### **El rango de movimiento permitido**

El espacio de trabajo, que para laparoscopías tiene forma cónica con ángulo en su vértice de aproximadamente 60º y una altura aproximada de 0.15m, es decir la mitad de la longitud del instrumento que se inserte y el extremo de la herramienta, que debe ser un movimiento de apertura y cierre, debe poseer un rango de movimiento permitido *(Ramos Tovar, 2016)*.

#### **Simulador laparoscópico**

El Laboratorio de Simulación de Posgrados (LabSiP) cuenta con el simulador laparoscópico LapSim que es uno de los equipos más robustos, con sistema de simulación basado en tecnología háptica (retroalimentación táctil) de realidad virtual, para la validación y certificación de los estudiantes. Este equipo incorpora videos, didáctica escrita y de voz, para dar al estudiante el contexto clínico de la tarea o procedimiento antes de iniciar el desarrollo de las habilidades psicomotoras. El software ha sido validado y puede asegurar que sus usuarios son cognitivamente competentes en el entendimiento de cada uno de los procedimientos.

#### **Características**

Las características que debe tener un simulador laparoscópico son las siguientes:

• Se pueden adaptar los ejercicios localmente, de manera fácil, para crear escenarios y desafíos diferentes para los usuarios.

• No se requiere de calibración.

• El software está disponible tanto español como en otros idiomas.

• Ofrece en tiempo real, control remoto de: el entrenamiento en habilidades quirúrgicas y ejercicios y, escenarios de entrenamiento en equipo.

• El administrador podrá personalizar las calificaciones para evaluación, cambiar parámetros, decidir puntos de referencia y pesos para una mejor evaluación de la eficiencia y el progreso de la capacitación.

• Ofrece una certificación directamente del simulador, personalizada con el estándar de habilidad de la Universidad de Cuenca.

• Ha demostrado validación de transferencia de las habilidades aprendidas del simulador de realidad virtual laparoscópico antes de entrar a la sala de operaciones, en las áreas de ginecología y cirugía.

• Maneja todo el software tanto 3D como 2D (se cambia fácilmente con el menú principal).

#### **Hardware**

El hardware del simulador contempla las siguientes descripciones:

• El monitor es una pantalla plana de 20", con alta resolución.

• El computador tiene un procesador dual de alta gama.

• Mesa compacta electrónica de altura ajustable.

• Doble pedal: usado para la coagulación electroquirúrgica, succión e irrigación.

• Dispositivo de localización patentado, basado en tecnología de localización de alta fidelidad.

• Original, ergonómico, 2 pinzas instrumentales.

• Cámara para ejercicios de entrenamiento de cámara con configuraciones tales como intensidad de la luz, enfoque y zoom.

#### **Software**

El software que maneja el simulador tiene características propias como son:

- ▶ Paquete didáctico.
- ▶ Texto de antecedentes clínicos.
- ▶ Instructivo de ejercicios y errores efectuados por principiantes.
- ▶ Video clips de operaciones reales.
- ▶ Guía de operación parlante.
- ▶ Habilidades técnicas y reportes de evaluación.

• Retroalimentación instantánea de rendimiento personalizada completa, con detalles estadísticos

- ▶ Módulo del maestro:
	- Para crear y personalizar cursos.
	- Objetivos de evaluación basados en componentes de datos.
	- Certificación de entrenamiento.
- ▶ Módulo de habilidades básicas:
	- Navegación con cámara.
	- Navegación con instrumentos.
	- Coordinación.
	- Tomar.
	- Cortar.
	- Inserción de catéter.
	- Aplicación de clips.
	- Levantar y tomar.
	- Manipuleo de intestinos.
	- Disección fina.
	- Sellar y cortar.
	- Sutura.
	- Precisión y rapidez.
- ▶ Módulo de Navegación de Cámara.

• Curso de anatomía con cámara para reconocimiento anatómico virtual en abdomen (Cirugía, Urología, y Ginecología incluido).

• Enfocado a la enseñanza en el manejo correcto de la cámara con ópticos rectos y angulares.

- Enfoque de efecto real
- Zoom variable
- Intensidad de luz ajustable
- Balance blanco ajustable
- ▶ Módulo de Tareas Entrenamientos

• Incluye tres ejercicios de tareas y entrenamiento basados en el FLS (Examen fundamental de cirugía laparoscópica)

- Transferencia de objetos
- Patrón de Corte
- Ligadura
- ▶ Módulo de Sutura y Anastomosis
	- Manejo de agujas
	- Puntadas interrumpidas
	- Puntadas corridas
	- Nudo cuadrado
	- Nudo de cirugía
	- Puntadas sencillas y nudos cuadrados
	- Punto sencillo y nudo de cirugía
	- Nudo
	- Sutura interrumpida
	- Sutura corrida Anastomosis lado a lado
- ▶ Módulo de Colecistectomía
	- Disección de Colecistectomía
	- Colecistectomía Laparoscópica
- ▶ Módulo de Apendicectomía
	- Técnica de bucle
	- Engrapado individual
- Engrapado doble
- Engrapado opcional
- ▶ Módulo de cirugía bariátrica
	- Sutura LapBand
	- Sutura yeyunal
	- Examen del intestino
	- Medición del intestino
- ▶ Módulo de nefrectomía
	- Disección del riñón
	- Clips renales
	- Configuración combinada del riñón
- ▶ Módulo de Ginecología completo
	- Oclusión tubárica
	- Salpingectomía
	- Salpingostomía
	- Sutura de mioma
- ▶ Módulo de histerectomía
	- Vasos uterinos izquierdos
	- Vasos uterinos derechos
	- La apertura de la cúpula vaginal
	- La sutura de la banda después de la extirpación del útero

#### **Simuladores electrónicos o virtuales no hápticos**

La información del sentido háptico proviene de la manipulación activa y voluntaria de objetos en el entorno hecha por los dedos y las manos, e involucra el sentido del tacto y la percepción del movimiento del cuerpo que se conoce como cinestesia. Sin embargo, los simuladores electrónicos o

virtuales no hápticos no carecen de este sentido *(Pérez Ariza & Santís-Chaves, 2016) (Otaya Bravo et al., 2017).* Los simuladores electrónicos o virtuales hápticos disponen de un software que permite la realización de diferentes procedimientos, pero solo de manera visual y sonora. Las interfaces que se utilizan son diferentes a los equipos hápticos por ende menor complejidad en su diseño (Ver Imagen 5).

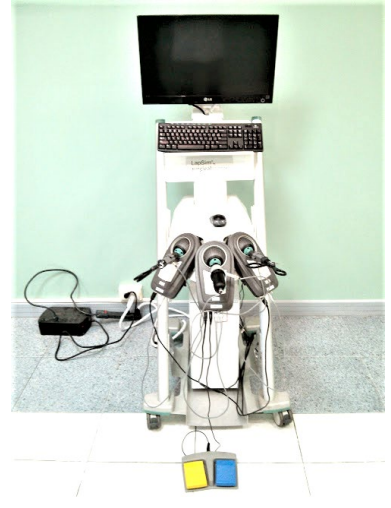

*Imagen 5 Simulador electrónico no háptico*

# **PRÁCTICAS LAPAROSCÓPICAS**

# **Aspectos técnicos**

Al realizar la intervención quirúrgica laparoscópica, la única relación entre el cirujano y el interior de la cavidad es el contacto visual proyectado en un monitor o pantalla por la cámara laparoscópica, por lo tanto, debemos recordar según *(Pérez Ariza & Santís-Chaves, 2016) (Otaya Bravo et al., 2017)* lo siguiente:

• La visualización se presenta en dos dimensiones, pero no permite la percepción de la profundidad.

• Colocar los trocares bajo visión directa evitando que estos se encuentren muy juntos ya que al golpearse estos impedirá una buena maniobrabilidad y sincronización de los mismos.

• Movimientos lentos y sincronizados de la cámara, tratando de mantener la imagen en el centro de la pantalla del monitor.

• Seguir los movimientos del cirujano.

• Recordemos que el empleo de las dos manos por parte del cirujano es indispensable para este procedimiento.

# **Manejo del instrumental**

Es importante conocer los diferentes tipos de trocares, características, cómo funciona, modo de empleo, activación de los mismos, técnica de agarre y poner en práctica la técnica de inserción *(Chauvet et al., 2018).*

# **Manejo y uso de la cámara**

El manejo de la cámara tiene vital importancia dentro de la cirugía laparoscópica, ya que es la visión del procedimiento quirúrgico. Los ejercicios sobre visión panorámica, aproximación, visión frontal, visión lateral, desde arriba y desde abajo con las diferentes ópticas de 0 - 30 - 45 grados, el entrenamiento en la percepción de profundidad, volumen, tacto, destreza

bimanual, y coordinación de movimientos que resulten útiles para las maniobras quirúrgicas a realizarse, son algunas de las técnicas a tener en consideración *(Chauvet et al., 2018).* Para afinar destreza en el manejo y uso de cámara se debe tener en consideración los siguientes aspectos:

• Ajuste de balance de blancos.

• Manejo de cámara de 0º – 30º - 45º grados observando las diferentes caras de un cubo, permite al aprendiz a familiarizarse con el uso de la cámara (Ver Imagen 6, Imagen 7, Imagen 8, Imagen 9).

• Entrada de la cámara por un puerto, perspectiva lineal, uso del zoom (Ver Imagen 10).

• Dinámica de luces y sombras.

• Contraste de colores y perspectiva aeroespacial.

• Mantener la imagen centrada en el monitor (Ver Imagen 11).

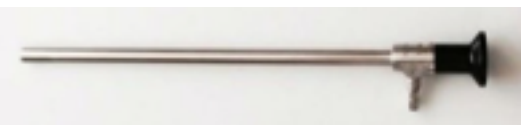

*Imagen 6 Lente laparoscópico*

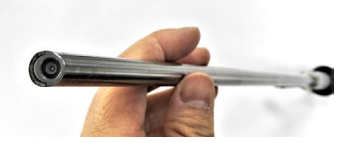

*Imagen 7 Lente de 0º*

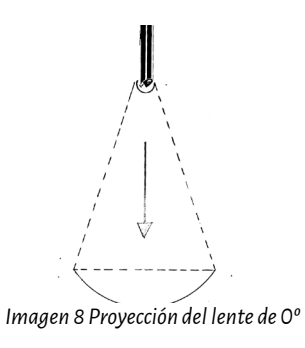

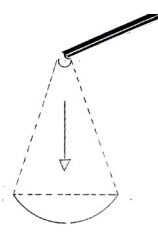

*Imagen 9 Proyección del lente lateral de 30º o 45º*

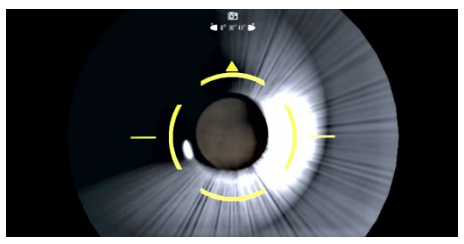

*Imagen 10 Entrada de cámara en el simulador*

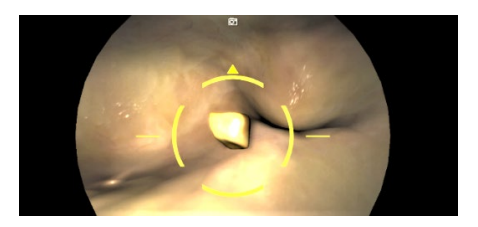

*Imagen 11 Centrado de objetos*

# **Manejo de pinzas**

En una cirugía laparoscópica se debe tener extremo cuidado al momento de introducir el instrumental: graspers, pinzas de disección, tijeras, pinza de electrocoagulación y otros instrumentos, deben ser vigilados mediante visión panorámica y aproximaciones, y pegado al techo de la cavidad abdominal para evitar lesiones de órganos internos ya que debe habituarse a su manejo, y desplazamiento de los instrumentos en un campo visual, con dos dimensiones *(Chauvet et al., 2018).* También se debe considerar que, al usar instrumentos alargados, se presenta el "efecto palanca" con el punto de apoyo en el trocar.

En los simuladores de cirugía laparoscópica, el sentido háptico complementa el sentido de la vista, que permite obtener información de otras características físicas con ello coordina y a través de movimientos de actividad exploratoria, obtiene mayor detalle del objeto con el que el usuario interactúa. Pero con la premisa de que interactúa en medio de dos dimensiones *(Pérez Ariza & Santís-Chaves, 2016)*.

#### **Intercambio de objetos**

Uno de los primeros ejercicios básicos para adquirir destreza en el movimiento, es la transferencia e intercambio de objetos de un lugar o recipiente a otro, dentro del campo visual como: empaques, objetos redondos pequeños y de dura consistencia (fréjoles, granos) con la finalidad de modular la presión de agarre a aplicarse (Ver Imagen 12).

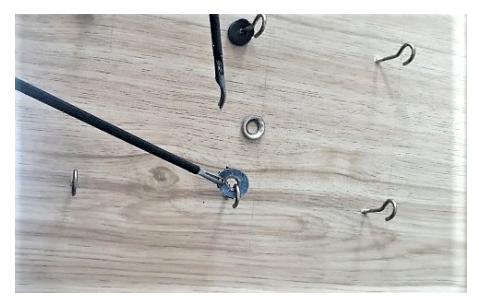

*Imagen 12 Intercambio de objetos*

Para esta práctica se utiliza dispositivos de diferente fabricación, ya sea casera o de forma técnica. En el caso de ambiente de simulación virtual, también permite la opción de realizar este ejercicio de intercambio de argollas (Ver Imagen 13). Primero, en forma unimanual y luego bimanual, de esa manera se desarrolla la percepción de profundidad y viso-espacial *(Estepa Ramos et al., 2020). (Troncoso-Bacelis et al., 2017)*

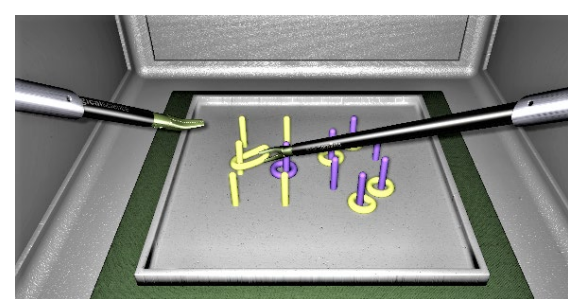

*Imagen 13 Trasferencia de objetos de un sector a otro*

#### **Intercambiar objetos de una mano a la otra en el espacio**

La práctica de intercambio de objetos de una mano a la otra en el espacio, con diferentes tipos de pinzas, ya sean graspers y/o pinzas de disección, permite realizar ejercicios rotacionales, el paso de objetos desde una pinza a otro (Ver Ilustración 14), para tener una coordinación bimanual *(Estepa Ramos et al., 2020)*. Dicha práctica se la puede realizar en un endotrainer donde los objetos a intercambiarse generan la destreza necesaria que el estudiante debe tener como parte de una formación de cirugía laparoscópica.

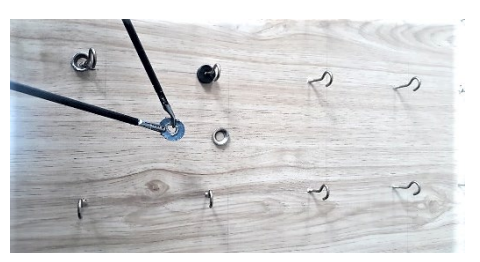

*Imagen 14 Transferencia de objetos*

El simulador virtual permite realizar este ejercicio con la utilización de argollas, con las cuales como se puede apreciar en la Imagen 15, donde no se puede alcanzar con una misma pinza hasta el otro extremo y se requiere cambio de la argolla a la otra pinza, de esta manera el estudiante practica la transferencia de objetos de una mano a otra.

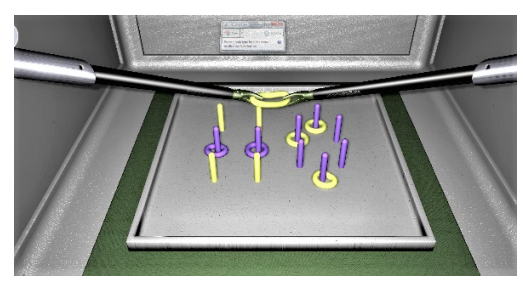

*Imagen 15 Transferencia de objetos de un lugar a otro con intercambio en el espacio*

#### **Práctica de corte**

En las prácticas en endotrainer, el material adecuado es el fómix en figuras realizadas previamente, ya que se asemeja a la textura de piel o tejido; donde se realiza el corte de los gráficos sosteniendo con un grasper con una mano y recortando con la tijera con la otra. Las maniobras pueden ser ensayadas en láminas de tejidos inorgánicos o pieles sintéticas diseñadas para tal fin, estas llevan impresas figuras que obedecen a un orden creciente de dificultad de corte. Sin embargo, se puede realizar el corte en láminas de papel (Ver Imagen 16).

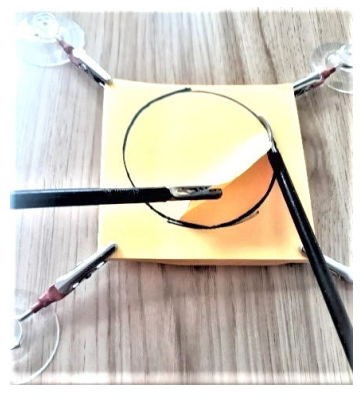

*Imagen 16 Corte de patrón*

El cirujano debe practicar ejercicios de corte con tijeras siguiendo la trama de los dibujos, indistintamente con la mano derecha y con la izquierda, aprendiendo la distancia que debe mantener entre dos puntos y habituarse a las diferentes posiciones que adopta el instrumental durante el corte. Así, las hojas de las tijeras deben ser visibles para el cirujano, practicando la sección únicamente con el extremo del instrumento, evitando que el instrumental llegue a cruzarse durante estas maniobras. La mano manipula el disector de guía y como herramienta de exposición del área de corte *(Estepa Ramos et al., 2020).*

De la misma manera, cuando la práctica se la realiza en el simulador virtual, se tiene la opción de ir alternando el uso de tijeras tanto para la mano derecha como izquierda (Ver Imagen 17). Se sigue un patrón de corte en el cual existen áreas fijadas para la realización del corte, se debe sujetar con una de las pinzas ya sea izquierda o derecha y cortar con la otra (Imagen 18). El simulador califica la precisión del corte que se realiza, así como también el uso de cada una de las pinzas con las que se trabaja para la práctica.

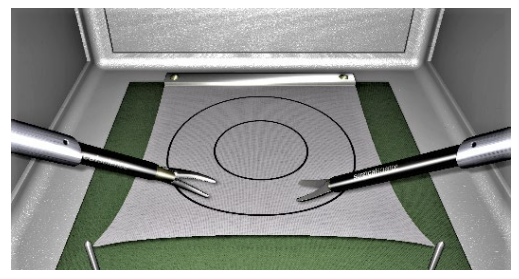

*Imagen 17 Práctica de corte*

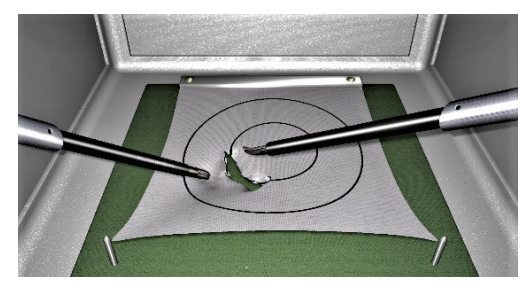

*Imagen 18 Corte bajo patrón*

#### **Práctica de disección**

La práctica de disección permite al estudiante realizar movimientos finos, ordenadamente, generando precisión para el cirujano. Para iniciar la práctica de disección se utiliza un endotrainer y un pequeño bloque de hojas autoadhesivas previamente numeradas (Imagen 19).

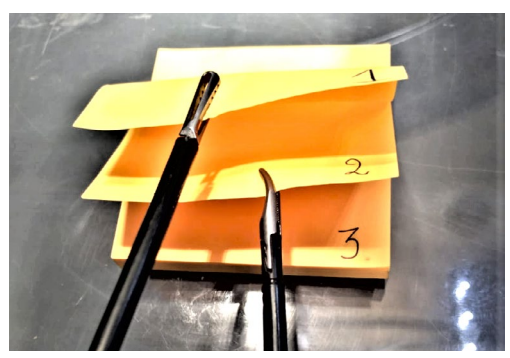

*Imagen 19 Práctica de disección*

El objetivo consiste en despegar los papeles que se encuentran adheridos, y contarlos uno a uno (Ver Imagen 20).

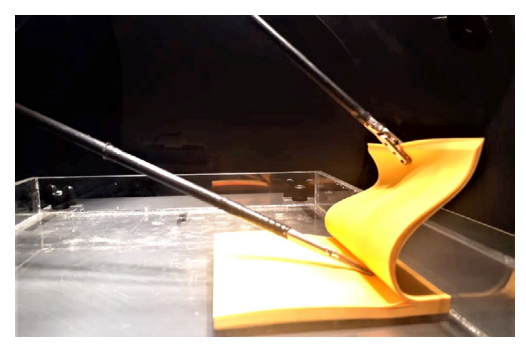

*Imagen 20 Práctica de disección uno a uno*

En un entorno de simulación virtual, la disección se la realiza al momento de levantar (Ver Imagen 21) o desprender el tejido en la pared abdominal.

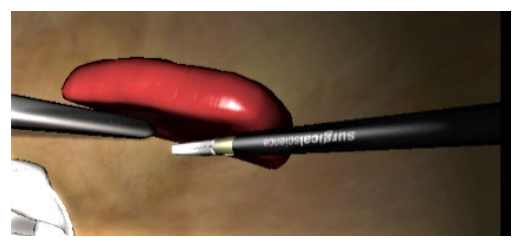

*Imagen 21 Disección virtual*

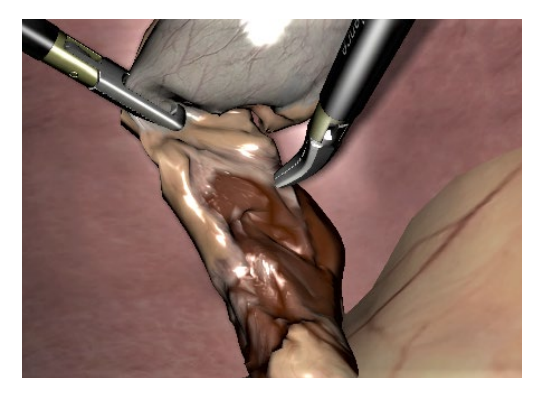

*Imagen 22 Disección virtual de tejidos*

La consecución de la práctica en un entorno virtual háptico produce en el estudiante la percepción de sentir la tensión que se genera en los tejidos, así como visualmente el sangrado y degeneración de estos (Ver Imagen 22).

#### **Prácticas en denudar uvas o separación de las tajadas de mandarina**

Para la realización de prácticas de denudar uvas o la separación de tajadas de mandarinas, previamente se debe fijar las frutas mediante un disector y tijeras laparoscópicas en una superficie, por ejemplo, un endotrainer. Inicialmente, con el uso de las tijeras se elaboran secciones lineales previamente marcadas sobre la cobertura de las frutas, debe seguir las líneas demarcadas y evitar lesionar la pulpa de la fruta, ayudándonos con el disector para desprender la corteza (Ver Imagen 23).
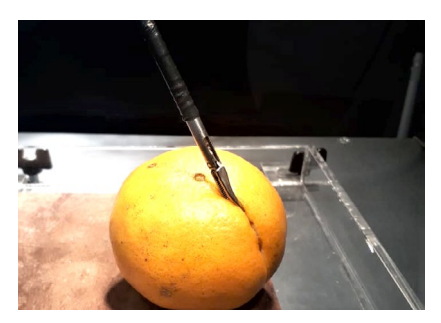

*Imagen 23 Elaboración de líneas seccionales*

Este ejercicio debe repetirse en diferentes prácticas para desarrollar destreza en la disección, puede realizarse en material diseñado para la práctica como se muestra en la Imagen 24.

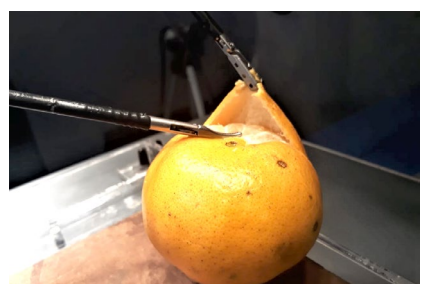

*Imagen 24 Levantar la piel sin afección de la pulpa*

## **Ejercicio de devaneo**

La práctica de devaneo se la puede realizar con la sujeción una cuerda, la cual está marcada cada 3 cm. (Ver Imagen 25).

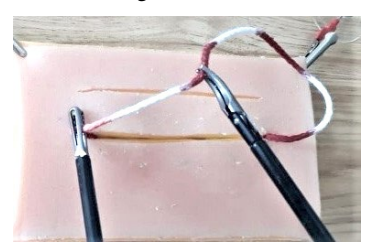

*Imagen 25 Devaneo*

De forma similar, en el simulador virtual se puede realizar la práctica con un intestino virtual, el cual se sostiene con dos pinzas de agarre y debe pasar por dentro de las argollas (Ver Imagen 26).

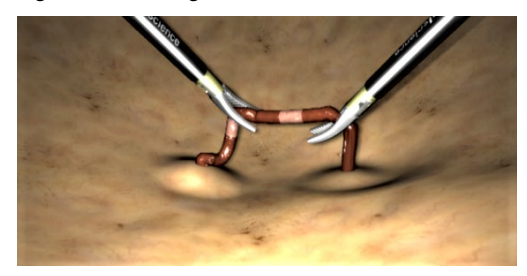

*Imagen 26 Ejercicio de devaneo en un intestino virtual marcado*

Sosteniendo la cuerda o intestino en cada señal (Ver Imagen 27), se pasa por las argollas, de esta manera se avanza agarrando en cada señal con devaneo entre marca y marca, de un extremo a otro, de ida y vuelta (Ver Imagen 28).

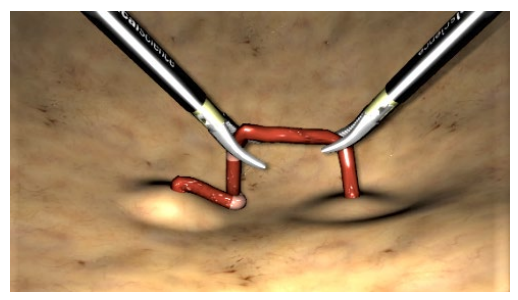

*Imagen 27 Ejercicio de devaneo en intestino virtual*

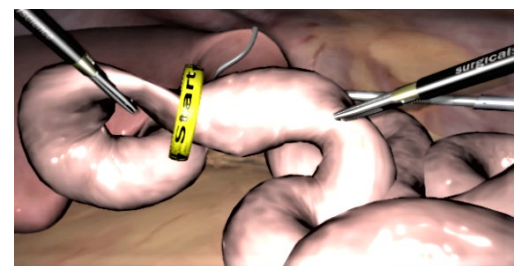

*Imagen 28 Objeto tubular y traslado de anillo*

## **SUTURAS**

## **Sujeción y direccionamiento adecuado de agujas de sutura**

Para la práctica de cambio de dirección de la aguja de sutura, el estudiante lo puede realizar en un ambiente de endotrainer o en un simulador virtual. En cualquiera de ellos, se puede tener diferentes grados de curvatura de la aguja, situándolas en diferentes posiciones mediante el portaagujas y el disector.

Se aconseja que, inicialmente, la aguja se sujete por el hilo a 1 cm de distancia de la aguja, con la mano derecha (Ver Imagen 29), seguidamente con la mano izquierda se toma la aguja y se acomoda en diferentes posiciones (Ver Imagen 30).

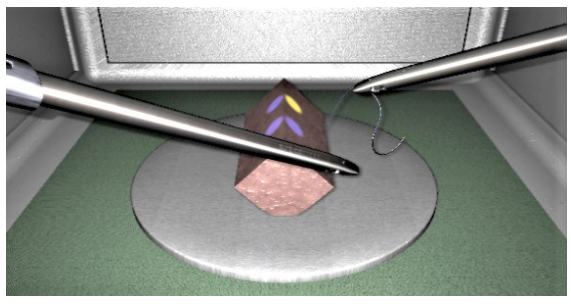

*Imagen 29 Agarre de sujeción de aguja*

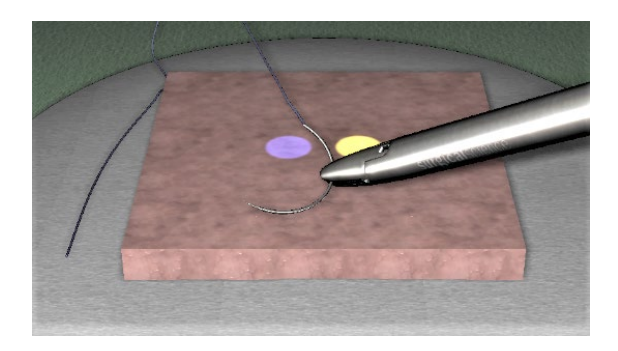

*Imagen 30 Agarre de aguja*

La aguja se toma por su parte media para obtener un ángulo de 90 grados entre la aguja y el portaagujas (Ver Imagen 31). La aguja se atrapa en la delimitación entre el tercio proximal y los dos tercios distales de la longitud de esta, la concavidad de la aguja estará dirigida hacia la incisión.

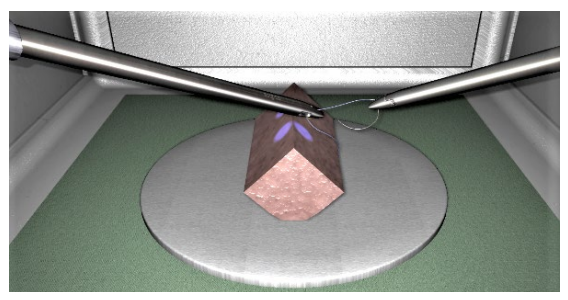

*Imagen 31 Dirección de la aguja*

Posteriormente, la aguja se deberá sostener con la mano dominante. De esta manera se ayuda a adquirir la pericia de sostener la aguja y direccionarla según la alineación a donde se quiera hacer el nudo *(Muñoz Vásquez & Pino Andrade, 2011).*

En un ambiente de simulación virtual también se obtiene un elemento similar a la textura de una esponja, donde se pasa la aguja de un lado a otro previamente señalado de amarillo y azul, la aguja deberá entrar en ángulo recto o perpendicular a la superficie de la estructura a suturar o a anudar. Los pasos a seguirse en esta práctica son los siguientes:

- 1. Pasar la aguja por el tejido de derecha a izquierda.
- 2. La mano izquierda recoge la aguja.
- 3. Rotar la muñeca para seguir la forma de la aguja.

4. Se aconseja soltar la aguja cuando se va a realizar el nudo para evitar laceraciones de las estructuras vecinas.

5. No debe salirse en ningún momento del campo óptico en la pantalla.

## **Entrenamiento en sutura laparoscópica en simulador**

La práctica de suturas es de vital importancia en el ámbito laparoscópico, por este motivo se relaciona a la aplicación práctica para reaproximación de tejidos, nudo extracorpóreo, intracorpóreo, y técnica en suturado. Para esta práctica, el estudiante la realiza sobre una plancha tejido sintético de 10 x 10 cm., en donde se grafica dos columnas paralelas de círculos de 5 mm de diámetro y, en forma equidistante separados por 5mm. (Ver Imagen 32).

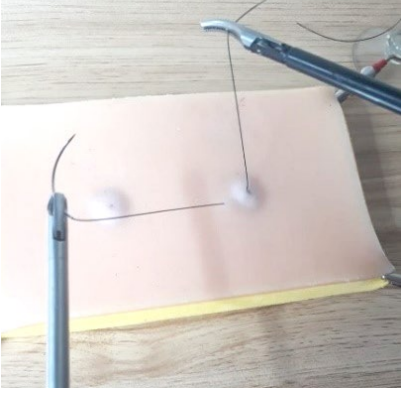

*Imagen 32 Agarre de aguja*

Tanto en ambientes de endotrainer como de simulación virtual, se debe trabajar con una sutura 0, o, 2-0 de 20cm de longitud, debe pasar la aguja por el foco de cada círculo como se observa en la Imagen 33, se recomienda utilizar dos portaagujas o un portaagujas por lo menos y una pinza de prensión.

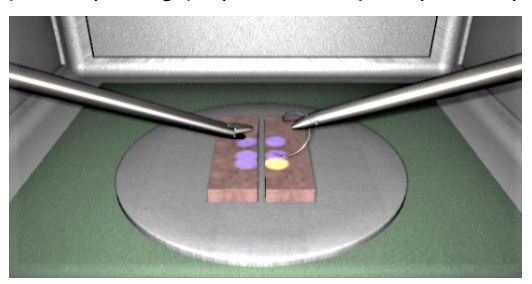

*Imagen 33 Agarre de aguja para primer punto*

Luego de ello, realizar los diferentes puntos en el tejido sintético o simulado (Ver Imagen 34).

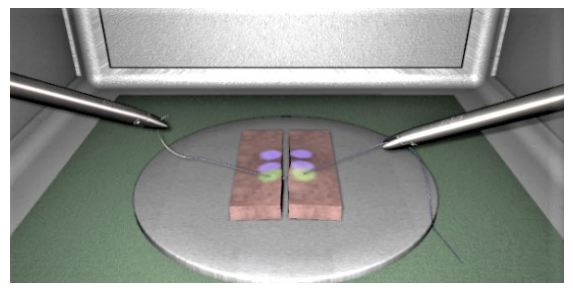

*Imagen 34 Segundo punto*

Como siguiente paso, se debe realizar el primer nudo (Ver Imagen 35), luego los siguientes puntos y finalmente tanto el segundo y tercer nudo (Ver Imagen 36)

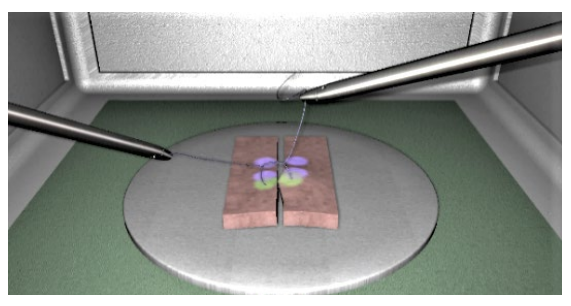

*Imagen 35 Primer nudo*

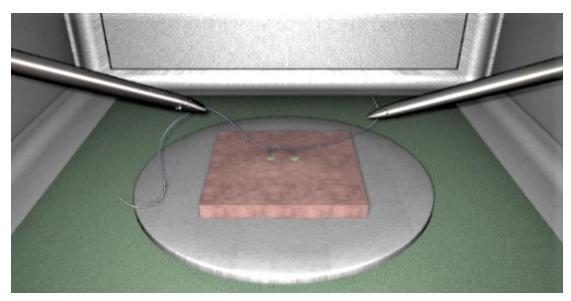

*Imagen 36 Segundo y tercer nudo*

#### **La confección de la sutura**

El espacio en la cavidad abdominal es reducido, lo que es un limitante para realizar una sutura laparoscópica, pues las maniobras se reducen de tal manera que la longitud de la sutura se recomienda que no exceda de 20 cm, para facilitar las maniobras de anudado *(Chinelli & Rodríguez, 2018).*

El principio del anudado es que: Todo nudo inicia con la ejecución de la lazada, este es un punto de gran importancia ya que la dirección de la lazada sea esta horizontal o vertical debe formar una lazada "plana", ya que al variar esta dirección podremos obtener una media vuelta (la misma que poseerá características diferentes a la de la lazada plana) *(Muñoz Vásquez & Pino Andrade, 2011).*

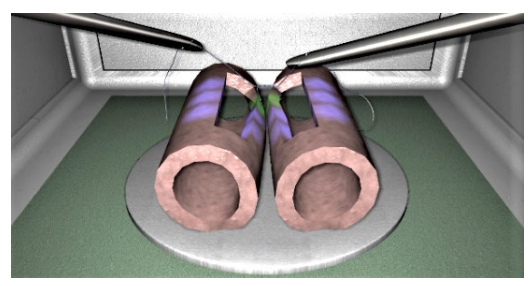

*Imagen 37 Confección de anastomosis*

La versatilidad de que el estudiante ahora pueda realizar la confección de los diferentes tipos de suturas tanto en simuladores virtuales (Ver Imagen 37) o pieles sintéticas (Ver Imagen 38) permite obtener mayores destrezas y habilidades.

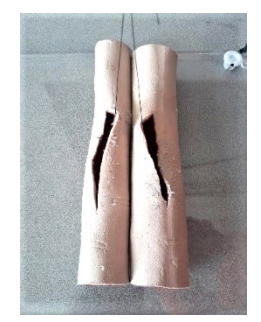

*Imagen 38 Elaboración de anastomosis*

Uno de los pilares fundamentales es el conocimiento de la confección de los diferentes nudos, entre ellos el nudo cuadrado (Ver Imagen 39), ya que, indistintamente del lugar de entrenamiento, el estudiante podrá desenvolverse sin inconvenientes en un ambiente real.

*Imagen 39 Nudo cuadrado Fuente: (Muñoz Vásquez & Pino Andrade, 2011)*

#### **Anudado intracorpóreo, consideraciones generales**

Para realizar este tipo de nudos con soltura dentro de una cavidad, se requiere un periodo de aprendizaje, ya que como lo dice Scope y Hunter: "es una experiencia frustrante y humillante para un cirujano tener a todo el equipo quirúrgico observando, en pantalla de video, una lucha titánica de 15 minutos para realizar un nudo simple" *(Garcia-Ureña, 2002).*

#### **Nudo cuadrado intracorpóreo**

Para realizar el nudo cuadrado intracorpóreo, la sutura se introducirá en la cavidad abdominal sujeto a un portaagujas, debe tomarse a por lo menos 10 cm desde la aguja para poder introducir por el trocar. *(Muñoz Vásquez & Pino Andrade, 2011) (Chauvet et al., 2018).*

#### **Primera parte**

Paso 1

Atravesar el tejido sintético o virtual que se desea suturar y formar una C con el hilo, manteniendo el tramo más largo en nuestra mano derecha (Ver Imagen 40).

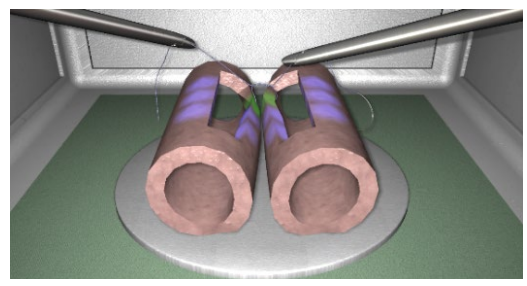

*Imagen 40 Primer nudo intracorpóreo*

#### Paso 2

Colocar la pinza de nuestra mano izquierda entre los dos extremos de hilo real o simulado y, con la pinza derecha, se procede a pasar el hilo sobre la pinza izquierda y posteriormente por debajo de ésta (Ver Imagen 41).

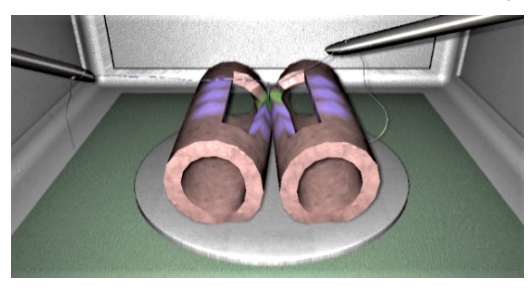

*Imagen 41 Segundo nudo intracorpóreo*

## Paso 3

Con la pinza izquierda se toma el final del hilo quirúrgico (fragmento corto) y se tiran las dos puntas. Así lograremos la primera lazada plana.

## **Segunda Parte**

Paso 1

Para el segundo nudo se realiza en reverso, esto quiere decir que se forma un asa en C invertida. La parte del hilo largo se toma con la pinza izquierda mientras la pinza derecha se coloca entre los fragmentos de hilo de la C invertida.

Paso 2

Con la pinza izquierda se pasa el hilo sobre la pinza derecha y posteriormente por debajo de ésta. La pinza derecha toma el fragmento de hilo corto y se tira de las dos puntas completando el nudo cuadrado.

Para tensar el nudo debemos traccionar de ambos hilos en puntos equidistantes y en forma perpendicular a la dirección de la sutura, evitando la tracción apical que provocaría el desgarro del tejido.

## **Nudo deslizante intracorpóreo**

Para realizar el nudo deslizante intracorpóreo lo podemos realizar en ambientes reales o simuladores virtuales, en donde seguiremos los siguientes pasos:

Paso 1

Realizar todos los pasos mencionados en la primera y segunda parte de nudo cuadrado intracorpóreo, solamente que no tensamos los hilos al final (Ver Imagen 42, Imagen 43).

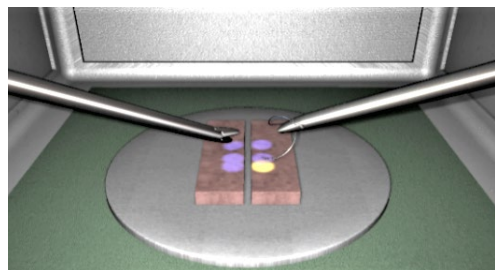

*Imagen 42 Agarre para primer punto*

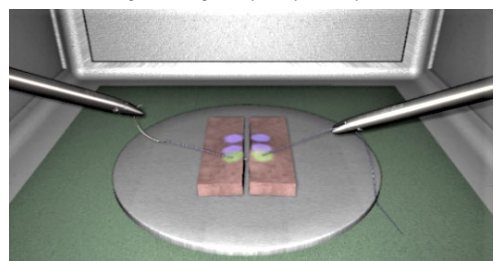

*Imagen 43 Segundo punto*

Paso 2

En su lugar, se toma con las dos pinzas el mismo lado (izquierdo o derecho) del nudo por arriba y por debajo de éste. Se ayuda a que el nudo deslice y ajuste el tejido a suturar.

Paso 3

Se tiran los dos chicotes en sentidos opuestos para transformar el nudo corredizo en nudo cuadrado y poder tensarlo.

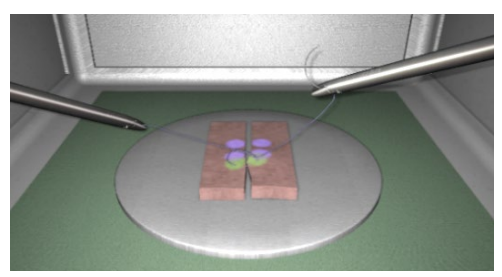

*Imagen 44 Nudo deslizante (anudado)*

## **Anudado extracorpóreo**

Al anudado extracorpóreo se lo define como un nudo realizado por fuera de una cavidad, el cual será empujado y apretado dentro de la misma, por lo tanto, en esta técnica se emplearán suturas largas de 60-90cm de longitud *(Muñoz Vásquez & Pino Andrade, 2011).*

## **Instrumental**

Para la realización de nudos extracorpóreos, la industria ha desarrollado diversos instrumentos como los "empujanudos", "pulsanudos", "baja nudos". A todo esto, se han diseñado distintos instrumentos y preanudado externamente para aplicarlos en el interior como por ejemplo el "endolazo", "endoloop" "endostitch", entre otros. *(Chauvet et al., 2018).*

#### **Nudo de roeder**

Para realizar el nudo de Roeder (Ver Imagen 45), el estudiante debe pasar el hilo derecho sobre el izquierdo (Ver Imagen 46), luego el mismo hilo empieza a enrollar las extremidades en el sentido contrario a las manecillas del reloj (se realizan tres vueltas) (Ver Imagen 47).

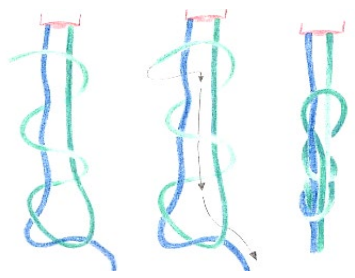

*Imagen 45 Nudo de Roeder Fuente: (Muñoz Vásquez & Pino Andrade, 2011)*

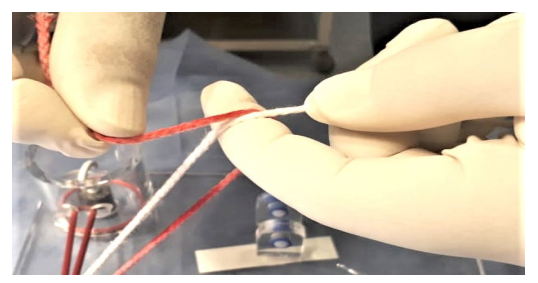

*Imagen 46 Identificación de hilos*

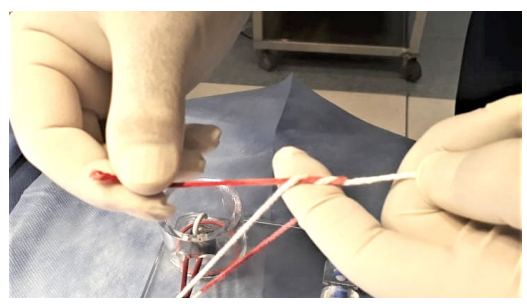

*Imagen 47 Cruce de hilos*

Finalmente, este hilo se pasa nuevamente por la lazada paralela al primer hilo (Ver Imagen 48).

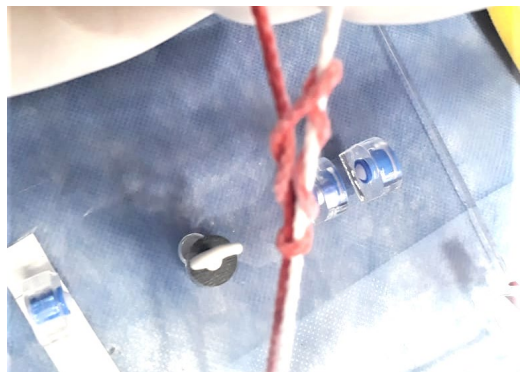

*Imagen 48 Anudado*

Y se regresa de atrás adelante por la primera lazada (Ver Imagen 49). Finalmente se ajusta el nudo (Ver Imagen 50). (Muñoz Vásquez & Pino Andrade, 2011).

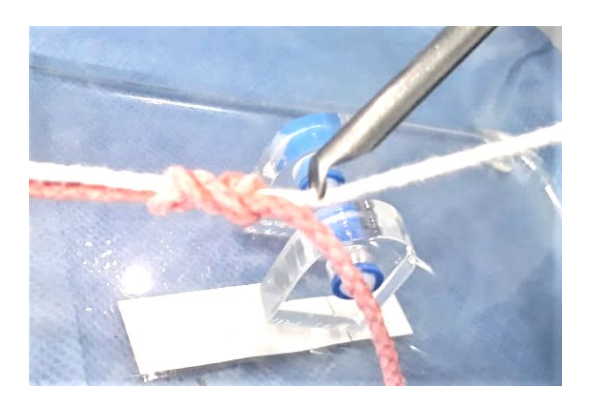

*Imagen 49 Baja nudos*

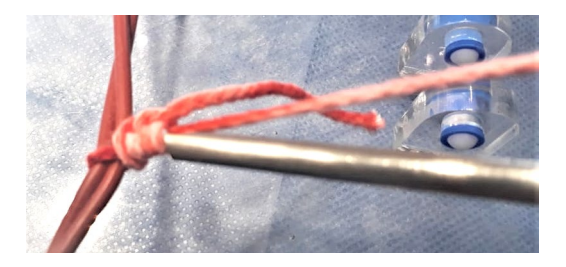

*Imagen 50 Ajuste de nudo*

#### **Nudo de pescador**

El nudo de pescador es un nudo sencillo de realizar, su técnica consiste en cruzar los extremos de la sutura o hilo el uno encima del otro cuatro veces. Si es el hilo derecho el que pasa sobre el izquierdo, éste se encontrará debajo y a la derecha (Ver Imagen 51). En este momento el cirujano estira los dos extremos del hilo y pasa el extremo del hilo derecho delante del primer cruce, luego pasa nuevamente la extremidad del hilo en la lazada que se formó. Durante el ajuste, el extremo del hilo izquierdo debe estar estirado (Muñoz Vásquez & Pino Andrade, 2011).

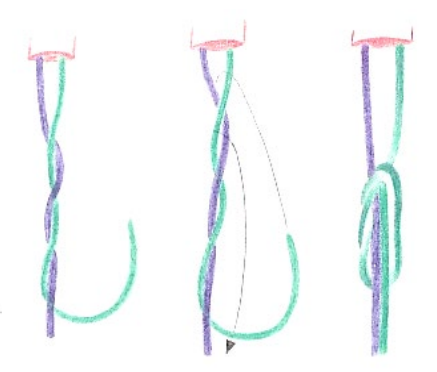

*Imagen 51 Nudo de Pescador Fuente: (Muñoz Vásquez & Pino Andrade, 2011)*

## **Sutura en modelos avanzados**

Una vez superada la totalidad de ejercicios de sutura en las láminas de látex o tejidos experimentales o en los simuladores virtuales, la progresión en el aprendizaje pasa por llevar a cabo las técnicas de sutura y anudado laparoscópico en diversos modelos diseñados específicamente; en este sentido existen diferentes modelos que intentan simular estructuras como intestinos.

## **Anastomosis interintestinal**

Las anastomosis intestinales son procedimientos comunes en cirugía electiva y de urgencia. Existen múltiples indicaciones para realizar anastomosis intestinales, tales como: tumores gastrointestinales, isquemia, trauma, perforación, hernias complicadas, fístulas intestinales, úlceras o sangrado y estenosis intestinales. Los principios básicos de realización de anastomosis exitosa son: un paciente bien nutrido, sin contaminación en el sitio, adecuada exposición y acceso, tejidos vascularizados, anastomosis sin tensión y técnica meticulosa (Morales-Maza et al., 2017).

Para realizar las anastomosis se han empleado múltiples materiales y técnicas quirúrgicas, dentro de los que se incluyen engrapadoras, anastomosis manuales, suturas en una sola capa o cierre en dos capas, sutura continua o puntos interrumpidos y diversos puntos de inversión de la mucosa intestinal (Morales-Maza et al., 2017).

## **Consideraciones técnicas**

Durante la práctica en endotrainer es preciso la utilización de: trocares laparoscópicos e instrumental apropiado, material de sutura y un tipo de aguja determinado para poder llevar a cabo la sutura laparoscópica simulada de forma adecuada.

Con los trocares deben utilizarse los roscados, y con incisiones precisas que se ajusten al diámetro de los trocares para evitar su salida al momento de retirar el instrumental. La vaina de los trocares no debe introducirse excesivamente en la cavidad abdominal para que no dificulte en el momento de realizar los procedimientos.

El tipo de aguja debe permitir una entrada que puede modificarse (abrirse el ángulo) con pinzas fuertes y volver a su estado normal en el interior, con el uso de dos portaagujas; la salida será bajo visión laparoscópica, adecuada a través de los tejidos de forma correcta sin llegar a desgarrarlos (Chauvet et al., 2018).

## **Técnica de sutura y ejercicios en tejidos experimentales**

El aprendizaje de suturas, en un patrón experimental como el látex o pieles sintéticas, otorga al cirujano la destrezas y habilidades para realizar una técnica quirúrgica adecuada en anastomosis interintestinal, y resolver complicaciones que pudieran suscitarse durante el procedimiento. Adicionalmente, los simuladores virtuales permiten la realización de ejercicios donde el objetivo es la consecución de una anastomosis (Ver Imagen 52). La sensación háptica que brindan algunos equipos permite que se pueda tener la percepción del sentido del tacto (con acción y reacción) a los diferentes movimientos realizados en la sutura y anudado.

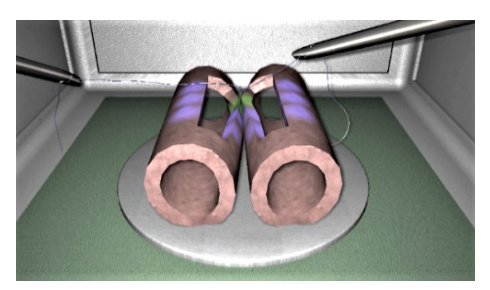

*Imagen 52 Nudos y sutura*

Se coloca en forma paralela a dos formas tubulares de látex en el interior de la caja del simulador (Ver Imagen 53), que posee grabados lineales. A través de la cubierta del simulador introducimos pinzas de disección y tijeras, seccionando en su longitud de la figura lineal a anastomosarse.

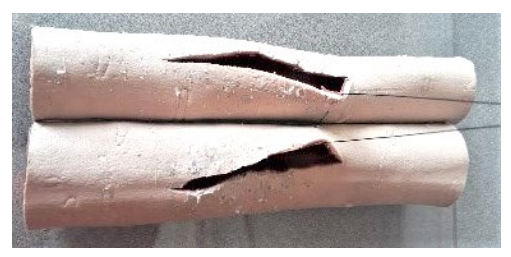

*Imagen 53 Anastomosis en pieles sintéticas*

Introducida la sutura en el simulador, procedemos a su aprehensión con el portaagujas por su parte media, procurando obtener una angulación próxima a 90º entre ambas piezas.

El ángulo casi recto suele ser el más adecuado para superar el paso de la aguja a través de los bordes de la sección practicada de manera apropiada y exacta, atravesando una distancia similar de tejido entre el borde de entrada y de salida de la aguja; el paso del hilo por los tejidos debe presionarse con el disector mientras pasa el hilo de sutura para evitar desgarros, simplificar la maniobra quirúrgica. Continuar con el procedimiento indicado en acápites anteriores sobre técnica de anudado.

#### **Metodología de evaluación de habilidades y destrezas**

Considerando la malla curricular de las especialidades donde se imparte cirugía laparoscópica, se plantea el programa de cirugía simulada que contempla diferentes actividades escalonadas de entrenamiento en los diferentes niveles.

#### **Un primer nivel**

Las prácticas realizadas se dividen en dos fases:

•**Endotrainers físicos:** se enseñan las habilidades básicas y procedimientos de baja complejidad, como maniobras de adaptación al espacio virtual, movimiento de pinzas, cambio de objetos de una posición a otra, insertar aros en alfileres insertados, devaneo, corte y disección en objetos útiles en la práctica.

• **Endotrainers virtuales:** la práctica consiste en: transferencia de objetos, levantamiento de objetos, cambio de mano, colocación de clips, corte y electrocoagulación.

#### **Un segundo nivel**

Se trabaja sobre el aprendizaje de sutura laparoscópica y procedimientos específicos. Se comienza con agarre y cambios de posición de la aguja, maniobras para agarre de agujas, técnica de anudado intra y extracorpóreos en endotrainer físico.

Apendicetomía, colecistectomía, en endotrainer virtual, simulando como debe actuar frente a situaciones reales surgidas en el quirófano, problemas intraoperatorios inesperados como: hemorragia, perforación de vísceras, aplicación inadecuada de clips que ocasionan fuga de su contenido.

#### **Un tercer nivel**

Se trabaja en dos fases:

• En endotrainer físico se realizan procedimientos más avanzados como: anastomosis interintestinal latero-lateral, termino-terminal, terminolateral, en látex, punto simple, separado, punto continuo.

• En simulador virtual se debe entrenar procedimientos como: antirreflujo, hernias laparoscópicas, cirugías bariátricas, etc. Además, se verifica en prácticas simuladas de situaciones reales surgidas en el quirófano como pueden ser: problemas intraoperatorios inesperados, hemorragia, perforación de vísceras y disecciones complejas.

El sistema de evaluación durante el programa de entrenamiento es de vital importancia pues debe permitir valorar al estudiante desde el estado inicial, su evolución y al final, con una autoevaluación que evidencie que todas las habilidades y destrezas se han conseguido y permitan tener una mejor preparación de las diversas técnicas de cirugía laparoscópica para su práctica en las cirugías reales. En todo el proceso se ha considerado la teoría de la adquisición de habilidades motoras en tres etapas, de Fitts y Posner, las cuales se pueden aplicar a otras actividades (Ver Tabla 1) (Camargo et al., 2018).

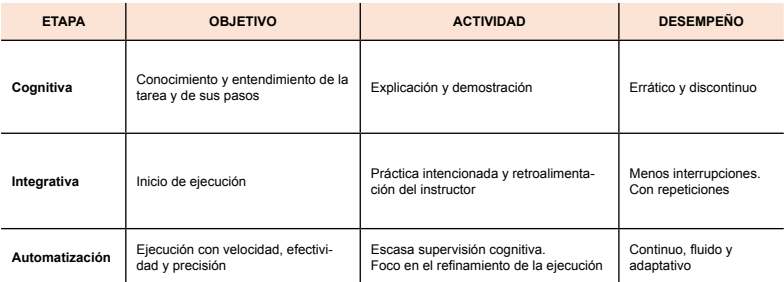

## **Tabla 1** Etapas para la adquisición de habilidades

*Fuente: Tomada y adaptada de Fitts PM, Posner MI. Human Performance. Belmont, CA: Brooks/Cole, 1967*

Un sistema de evaluación ideal debe reunir las siguientes características (consciente de que ninguno es perfecto):

- Fácil de aplicar,
- Fácil de interpretar,
- Aproximarse a lo ideal,
- Tener validez y fiabilidad.

Por otro lado, basado en lo indicado por Bertacchi, se deben considerar los siguientes parámetros:

*• Validez de contenido:* Se refiere a si el campo de conocimiento que pretende ser evaluado es medido por la herramienta adecuada.

*• Validez constructiva*: La medida en la cual el método de evaluación puede diferenciar distintos niveles de experiencia.

*• Validez concurrente:* Muestra el grado en el cual los resultados de la evaluación se correlacionan con el goldstandard para ese campo del conocimiento, y que previamente se considera establecido, es decir método "validado".

*• Validez aparente:* Es el grado en el cual la herramienta se asemeja a situaciones reales.

*• Validez predictiva:* Pone a prueba la capacidad de predecir el desempeño futuro de una actividad, en una situación real.

Los diferentes sistemas de evaluación se centran en parámetros cualitativos y/o cuantitativos de la realización de cirugías o de determinados ejercicios, los cuales pueden ser evaluados por cirujanos expertos o, más recientemente, por sistemas informáticos incorporados a los equipos, como se encuentra implementado en el simulador virtual del laboratorio de simulación del posgrado (LabSiP).

Miller ha desarrollado un modelo de competencia profesional representado por una pirámide compuesta de varios niveles (Ver Imagen 54).

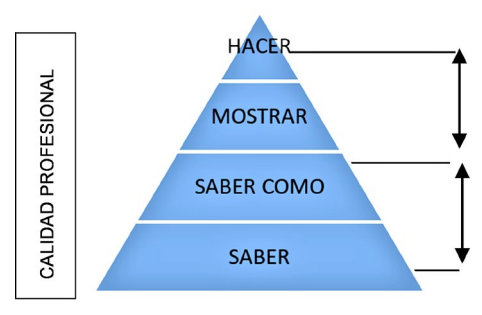

*Imagen 54 Pirámide de Miller*

En la base se encuentran los conocimientos (saber) sobre los que se apoya la competencia (saber cómo). A un nivel superior se encuentra el desempeño (mostrar cómo) y finalmente la acción en una práctica real (el hacer) *(Castillo-Arcos & Maas-Góngora, 2017).*

## **OSATS - Evaluación objetiva estructurada de habilidades técnicas**

A finales de los años 90, desarrollaron en la Universidad de Toronto una escala denominada Objective Structured Assessment of Technical Skills (OSATS). Este sistema permite cuantificar las habilidades y destrezas quirúrgicas, es una combinación de una lista de tareas y una escala de puntuación que juzga el desempeño del aprendiz en una cirugía y ha sido capaz de discriminar entre diferentes niveles de entrenamiento. Puede ser usado en evaluaciones con simuladores y en el quirófano *(Navarro Subiabre et al., 2018).*

Esta evaluación consiste en una combinación de una escala de puntuación global y una lista de tareas específica del procedimiento (Ver ANEXO 1: Matriz OSATS).

La escala de calificación global incluye siete ítems con una puntuación de 1, 3, 5 con un total de 35. Para la evaluación de las habilidades quirúrgicas, se considera por un lado, un chequeo con varios ítems, según el procedimiento quirúrgico que se estuviera valorando, donde el evaluador debe reflejar si el estudiante ejecuta correctamente cada paso (Navarro Subiabre et al., 2018).

Además, se completa una tabla con valoración numérica, donde se consideran siete aspectos de carácter general, relacionados con el desarrollo de la técnica quirúrgica:

- 1. Respeto por los tejidos.
- 2. Tiempo empleado y movimiento.
- 3. Conocimiento del instrumental.
- 4. Uso de los asistentes y ayudantes.
- 5. Conocimiento del procedimiento.
- 6. Ritmo/flujo de la intervención.
- 7. Manejo del instrumental.

Para cada uno de estos aspectos, se describen las características específicas para distintos niveles de destreza o competencia demostrada, siendo el 1 el nivel más bajo de competencia demostrada frente al 5, que se considera como el nivel ideal.

En la actualidad, **OSATS** es utilizado para la evaluación de habilidades en diferentes especialidades médico- quirúrgicas, enfermería, odontología. Si bien algunos autores consideran que puede resultar costoso económicamente por la dedicación que exige y que prescinde de la vertiente clínica real, con lo que recomiendan complementarlo con una evaluación tradicional de conocimientos teóricos y otras pruebas accesorias, presenta una alta fiabilidad, puede distinguir entre distintos niveles de experiencia y permite la observación directa del procedimiento *(Bertacchi, 2016).*

## **Escala de evaluación global OSATS**

Una de las adaptaciones más desarrolladas e implantadas del sistema OSATS, es el Global Operative Assessment of Laparoscopic Skills (GOALS), que refiere a la evaluación de procedimientos laparoscópicos. (Ver ANEXO 2: OSATS, es el Global Operative Assessment of Laparoscopic Skills (GOALS)). En este sentido, el Hospital Universitario McGill de Montreal, y la Universidad de Montreal en Canadá, adaptaron el sistema pasando de las siete categorías a evaluar, de OSATS *(Malik et al., 2016) (Watanabe et al., 2017) (Navarro Subiabre et al., 2018) (Martin, Regehr et al. 1997),* a cinco que consideraron estratégicas:

- Percepción visual
- Destreza bimanual
- Eficiencia
- Manejo de los tejidos
- Autonomía

Se trata de una escala fácil de aplicar y reproducir, que no consume tanto tiempo al evaluador.

## **Sistema de habilidades laparoscópicas fundamentales**

El sistema FLS se crea en 1997, en la Sociedad Americana de Cirujanos Gastrointestinales Endoscopistas (SAGES, por sus siglas en inglés Fundamental Laparoscopic Skills), como una necesidad para evaluar las habilidades de los cirujanos en los cursos de cirugía laparoscópica básica. Consta de un módulo didáctico y un módulo de evaluación de habilidades y destrezas laparoscópicas. *(Pérez Escobedo et al., 2011)*

Proporciona además el manual de habilidades técnicas teórico-práctico. Se incluyen ejercicios básicos de movimientos en laparoscopía, habilidades manuales de precisión, corte, disección, uso de instrumentos, sutura intra y extracorpórea, así como exámenes de reafirmación de conocimientos.

Este programa de entrenamiento, llevado a cabo en el simulador MISTELS, posee un sistema de evaluación basado en el tiempo para completar cada ejercicio y en la precisión, calculando una puntuación mediante penalizaciones predeterminadas. La validez constructiva, concurrente y predictiva ha sido establecida, así como su fiabilidad, dice el sistema FLS.

En la Tabla 2 se muestra el tiempo necesario para cada destreza, así como los requisitos para evitar penalizaciones, a fin de lograr un nivel óptimo de competencia. (Bertacchi, 2016)

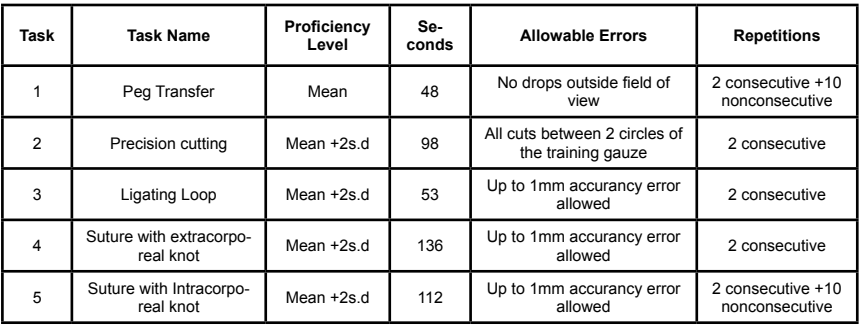

## **Tabla 2** Tiempos para destrezas

*FUENTE: (Bertacchi, 2016)*

## **Evaluación por simuladores virtuales**

Como mencionamos anteriormente, algunos de los simuladores virtuales tienen incorporado en su software, herramientas de evaluación que permiten valorar el desempeño del estudiante, y registrar su evolución en el entrenamiento. No obstante, se ha desarrollado un flujo de trabajo para que el estudiante tenga un espectro amplio de todo como se puede apreciar en la Imagen 55.

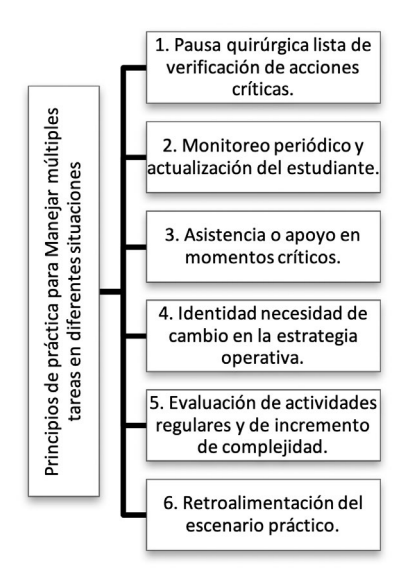

*Imagen 55 Flujo de trabajo en el Laboratorio de Simulación de Posgrado*

Posterior a todas las prácticas, los estudiantes son evaluados con los formatos establecidos dentro de la cátedra de cirugía simulada que se encuentra en el ANEXO 3: Formato de evaluación de posgrado.

## **CONCLUSIONES**

El Centro de Posgrado de la Facultad de Ciencias Médicas de la Universidad de Cuenca, empeñado en alcanzar competencias profesionales acordes al avance de la tecnología e informática, que permitan una mejor formación especializada de sus estudiantes, ha contemplado la transformación de los programas de formación de recursos humanos con nuevos escenarios docentes, con la utilización de nuevos medios de enseñanza como: aulas virtuales, simuladores virtuales y programas informáticos que permiten diversificar la formación, con medios de enseñanza modernos.

La enseñanza de la técnica quirúrgica laparoscópica ha tenido un avance importante en este aspecto, conscientes de que es diferente a la técnica quirúrgica convencional, por lo tanto, requiere de un entrenamiento diferente: adoptar nuevas pericias como desempeñarse en medio en dos dimensiones, medio virtual como monitores, coordinación ojo mano, entrenamiento que se sustenta en la repetición de gestos hasta conseguir la destreza y dominio suficiente de la técnica.

Adquirir y perfeccionar las habilidades y destrezas laparoscópicas es fundamental en el proceso formativo del cirujano, por lo que requiere un entrenamiento secuencial, programado y riguroso plan de prácticas.

El entrenamiento de cirugía simulada en laboratorio es un método seguro, y de tareas de repetición ilimitadas, representa un método a muy eficaz de bajo costo considerando que pueden acceder a los diferentes simuladores detallados, desde simulares hechos en casa utilizando un móvil hasta los equipos de endotrainer que poseen en el laboratorio de simulación del posgrado.

El proceso amerita la vigilancia y tutoría de un experto en esta materia para impartir una técnica, repetición de los pasos de la misma, no solo en situaciones idóneas, sino también en aquellas que son adversas.

La cátedra de cirugía simulada, en estas fases del aprendizaje, nos permite adquirir confianza y poder avanzar con seguridad en esta etapa de consolidación del aprendizaje en cirugía laparoscópica.

El entrenamiento en el laboratorio de cirugía simulada del posgrado constituye la herramienta idónea para la enseñanza y el aprendizaje de la cirugía mínimamente invasiva.

## **SUGERENCIAS Y RECOMENDACIONES**

1) Incorporar a la malla curricular el entrenamiento en Laboratorio, con crecientes niveles de complejidad.

2) Realizar un programa de entrenamiento laparoscópico propio, que abarque principios y carácter escalonado de la adquisición de las destrezas, para que el residente pueda adquirirlas de manera segura y óptima su formación.

3) Elaborar un manual de laboratorio que incluya instrucciones, horarios, medidas de seguridad y vigilancia, normas de conducta y respeto, entrenamiento ordenado, cuidado y buen uso de los equipos.

4) Incorporar y avalar el sistema de evaluación adjunta del equipo, que mediante su software y hardware puede evaluar y calificar las tareas realizadas por los estudiantes de posgrado.

## **ANEXO**

## **Anexo 1: Matriz OSATS**

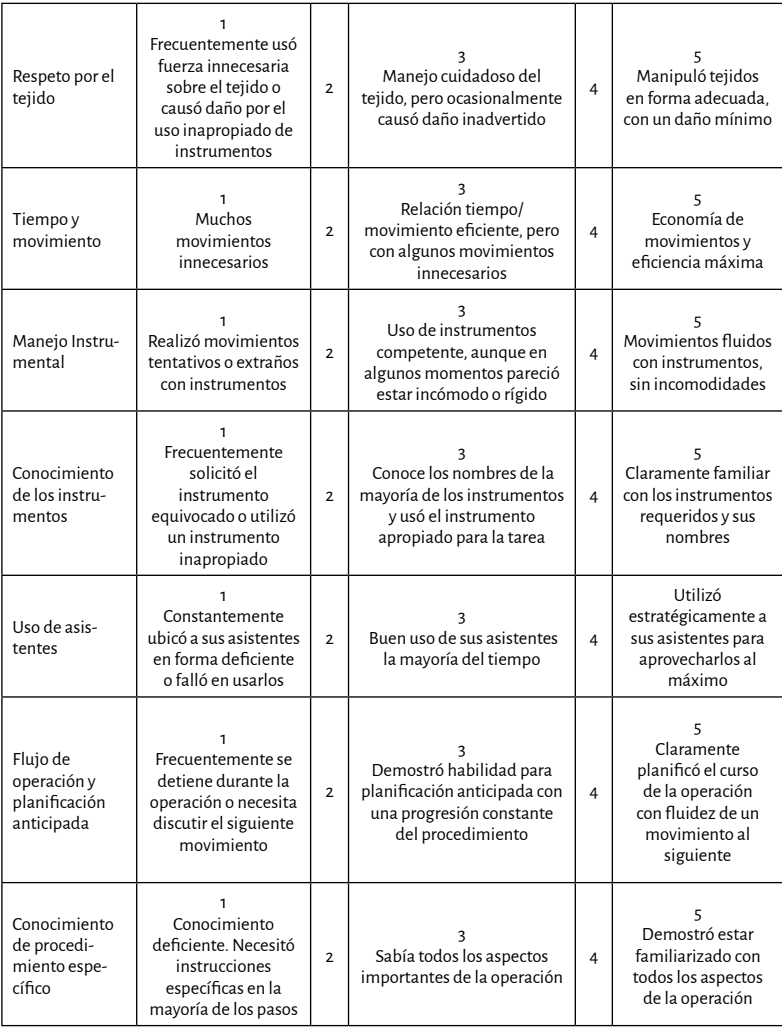

*FUENTE: (Navarro Subiabre et al., 2018)*

## **Anexo 2: OSATS, es el Global Operative Assessment of Laparoscopic Skills (GOALS)**

#### Percepción de profundidad

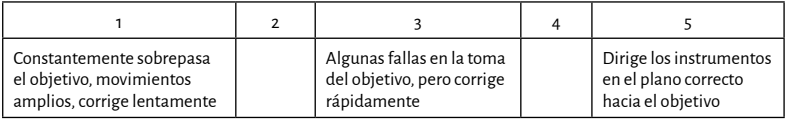

### Destreza Bimanual

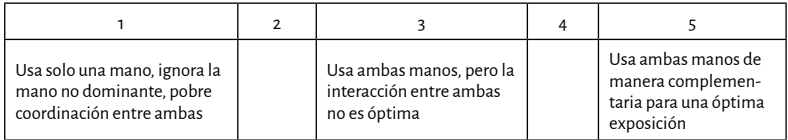

#### Eficiencia

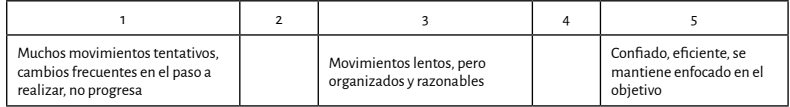

#### Manejo de los tejidos

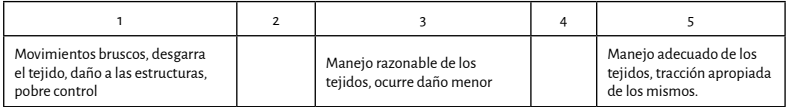

#### Autonomía

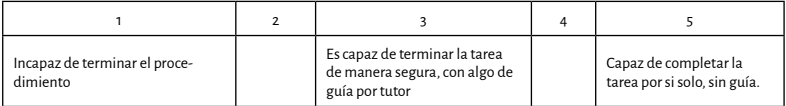

*FUENTE:(Navarro Subiabre et al., 2018)*

## **Anexo 3: Formato de evaluación de posgrado**

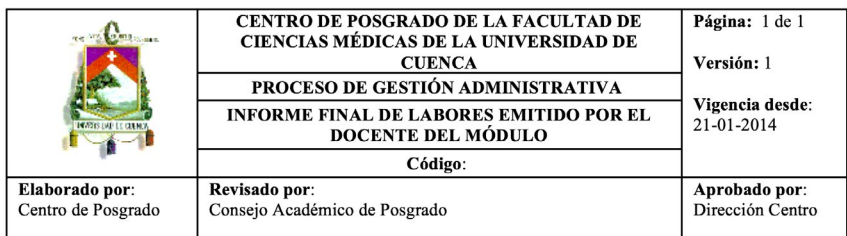

## **UNIVERSIDAD DE CUENCA FACULTAD DE CIENCIAS MÉDICAS CENTRO DE POSGRADO LABORATORIO DE SIMULACIÓN**

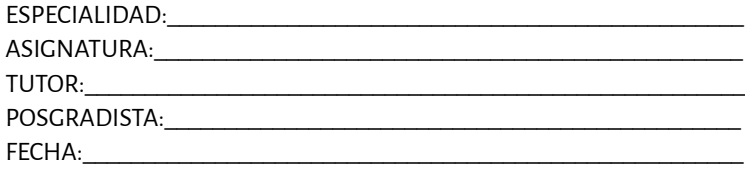

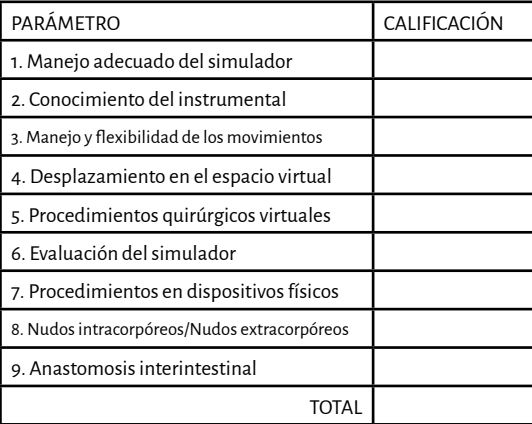

## **Bibliografía**

1. Armas Pérez, B. A. (2019, agosto 2). Apuntes históricos necesarios en colecistectomía laparoscópica. *Gac Méd Espirit,* 21(2), 8-12. http://scielo.sld. cu/scielo.php?script=sci\_arttext&pid=S1608-89212019000200008

2. Bertacchi, M. (2016, 11 30). *Entrenamiento en cirugía Laparoscópica.* Uruguay. Retrieved 8 4, 2021, from https://catedradeurologia.edu.uy/wp-content/uploads/2016/12/entrenamiento-en-cirugia-laparoscopica-dr-martin-bertacchi.pdf

3. Camargo, C., Gemperli, R., & Auler Junior, J. (2018). Metodología de aprendizaje en la formación quirúrgica. *Revista de Medicina*, 97(1), 7-11. https://www.revistas.usp.br/revistadc/article/view/140061/138581

4. Campero, J., Guzmán, S., Kerkebe, M., & Mercado, A. (2018, March–April 2018). Cirugía laparoscópica en urología: breve reseña histórica y estado actual del arte. *Revista Médica Clínica Las Condes*, 29(2), 169-179. https:// www.sciencedirect.com/science/article/pii/S0716864018300348

5. Castillo-Arcos, L., & Maas-Góngora, L. (2017). PERCEPCIÓN DE SATIS-FACCIÓN DE LOS ESTUDIANTES DE ENFERMERÍA EN EL USO DE LA SI-MULACIÓN CLÍNICA. *Ra Ximhai*, 13(2), 63-76. https://www.redalyc.org/ pdf/461/46154510005.pdf

6. Castrillón, H., Ceballos, S., & Quinayas, C. (2019, 12 30). Afectación de la jugabilidad en simuladores de realidad virtual para entrenamiento de cirugía laparoscópica asociado a dispositivos Gamepad. T*eknos Revista Científica,* 19(2), 41-48. https://revistas-tecnologicocomfenalco.info/index. php/teknos/article/view/992

7. Cevallos Alvarado, M., Farías Mendoza, J., Santos Zambrano, C., & Vélez Daza, G. (2021, abril 21). Factores de riesgo en cirugía laparoscópica. *RECIMUNDO*, 5(2), 230-237. https://recimundo.com/index.php/es/article/ view/1073

8. Chauvet, P., Rabischong, B., Curinier, S., Gremeau, A., Bourdel, N., Kaemmerlen, A., & Botchorishvili, R. (2018, junio). Laparoscopia y cirugía laparoscópica: principios generales e instrumental. *EMC - Ginecología-Obstetricia*, 54(2), 1-17. https://www.sciencedirect.com/science/article/abs/ pii/S1283081X18893523

9. Chinelli, J., & Rodríguez, G. (2018). Simulación en laparoscopía durante la formación del cirujano general. Revisión y experiencia inicial. *Revista*  *Médica del Uruguay,* 34(4), 120-141. http://www.scielo.edu.uy/scielo.php?pid=S1688-03902018000400120&script=sci\_arttext&tlng=en

10. Chmarra, M., Dankelman, J., Dankelman, J., & Jansen, F. (2008, abril 29). Force Feedback y habilidades laparoscópicas básicas. *Surg Endosc,*  22(10), 2140–2148. 10.1007/s00464-008-9937-5.

11. Cuevas López, L., Cortés Murgueitio, N., Díaz Castrillón, C., Pinzón, F., & Ricardo Molina, G. (2019). Experiencia y curva de aprendizaje de apendicectomía y colecistectomía laparoscópica de los residentes de cirugía general en un hospital latinoamericano. *Universitas Medica,* 60(2), 3-12. http://www.scielo.org.co/scielo.php?script=sci\_ arttext&pid=S2011-08392019000200003

12. Del Castillo-Yrigoyen, M. A. (2021, 02 22). Primera colecistectomía laparoscópica en el Perú. *Revista De La Sociedad Peruana De Medicina Interna,* 34(1), 45-47. http://revistamedicinainterna.net/index.php/spmi/article/ view/585

13. Enciso, S., Díaz-Güemes, I., & Sánchez-Margallo, F. (2016). Validación de un modelo de formación intensiva en cirugía digestiva laparoscópica. *Cirugía Española,* 94(2), 70-76. https://www.sciencedirect.com/science/ article/abs/pii/S0009739X15002675

14. Estepa Ramos, J., Estepa Pérez, J., Santana Pedraza, T., & Sánchez Sánchez, A. (2020, febrero 2). Construcción de un simulador artesanal para la adquisición de habilidades en cirugía laparoscópica. *Medisur,* 18(1). http:// scielo.sld.cu/scielo.php?pid=S1727-897X2020000100082&script=sci\_ arttext&tlng=en

15. Ferrer Robaina, H., Clavijo Torres, R., Zayas Díaz, L., Rodríguez Cruz, Y., Mesa Izquierdo, O., & Blanco Amaro, E. (2017, ene.-mar. 2017). Histerectomía laparoscópica. *Rev Cubana Cir*, 56(1). http://scielo.sld.cu/ scielo.php?pid=S0034-74932017000100003&script=sci\_arttext&tlng=pt

16. Galloso Cueto, G. L. (2010, diciembre). Consideraciones sobre la evolución histórica de la cirugía laparoscópica: colecistectomia. *Revista Médica Electrónica,* 32. http://scielo.sld.cu/scielo.php?script=sci\_ arttext&pid=S1684-18242010000700004

17. García Murillo, J., Arias Correa, M., & Valencia Díaz, E. (2011). Diseño de prototipo de simulador para entrenamiento en cirugía laparoscópica. *Revista Ingeniería Biomédica*, 5(9), 13-19. http://www.scielo.org.co/scielo. php?script=sci\_arttext&pid=S1909-97622011000100003

18. Garcia-Ureña (2002). Técnicas de sutura en laparoscopia. Madrid.

19. Gato Díaz, P., Corral Cano, J., Vicente Antunes, S., Bellido Reyes, Y., Fernández-Gómez, P., Zapatero Gaviria, J., & Muguruza Trueba, I. (2016). Simuladores en Cirugía Torácica: actualización. *REVISTA DE Patología Respiratoria*, 19(3), 96-100. https://www.revistadepatologiarespiratoria. org/descargas/pr\_19-3\_96-100.pdf

20. González, M., & Solis, V. (2021, 05 01). *INSTRUCTIVO Endotrainer HELAGO* (1) [CÓDIGO: UC-FCM-LabSiP-I006]. Cuenca, Ecuador. https:// docs.google.com/document/d/1xu290gZ5kUmTIksjyf19\_16xX09vtUgKA DZW6NteliM/edit

21. Kerrigan, N. (2017, Diciembre). Simulación, ¿una necesidad en el entrenamiento para la cirugía laparoscópica colorrectal? *Rev Chil Cir,* 69(6), 508-512. https://scielo.conicyt.cl/scielo.php?pid=S0718- 40262017000600508&script=sci\_arttext&tlng=p

22. León Ferrufino, F., Varas Cohen, J., Buckel Schaffner, E., Crovari Euluf, F., Pimentel Müller, F., Martínez Castillo, J., Jarufe Cassis, N., & Boza Wilson, C. (2015, enero). Simulación en cirugía laparoscópica. *Cirugía Española,* 93(1), 4-11. https://www.sciencedirect.com/science/article/abs/ pii/S0009739X14001122

23. Malik, A., Naeem, A., Toor, A., Bhatti, S., Mansoor, R., Mazhar, A., & Ayyaz, M. (2016). Validación y confiabilidad de la Evaluación Operativa Global de Habilidades Laparoscópicas para residentes y consultores quirúrgicos. *Asociación J Pak Med,* 66(1), 18-21. https://www.researchgate. net/profile/Awais-Malik/publication/290275505\_Validation\_and\_ reliability of Global Operative Assessment of Laparoscopic Skills for surgical residents and consultants/links/5695dc7708ae3ad8e33d94d3/ Validation-and-reliability-of-Glob

24. Marecos, M., & Sequeira, C. (2019). ¿Qué lugar ocupa la simulaciónen la formación del cirujano? *Revista Argentina de Cirugía,* 111(1), S1-S108.https:// revista.aac.org.ar/index.php/RevArgentCirug/article/view/267/506

25. Martin, J. A., Regehr, G., Reznick, R., Macrae, H., Murnaghan, J., Hutchison, C., & Brown, M. (1997). Objective structured assessment of technical skill (OSATS) for surgical residents. Journal of British Surgery, 84(2), 273-278. https://academic.oup.com/bjs/article/84/2/273/6167081?login=true

26. Morales-Maza, J., Clemente-Gutiérrez, U., & Santes, O. (2017, Octubre-Diciembre, 2017). Anastomosis intestinales. *Revista Mexicana de Cirugía del Aparato Digestivo,* 6(4), 162-168. https://d1wqtxts1xzle7. cloudfront.net/57671638/Anastomosis\_intestinales-with-cover-page-v2.

pdf?Expires=1626978983&Signature=CPOCKkvw1PLFbHNRnWsC-T64tg0obssegSiCCBkscJzaXW5-C2-aVZDMzHBNCX9MHb87JOj0xUJOc z8Xx2K5KlW~qcsyckuhxW0iIRNavvSpCYoLkn~nMFVz-PdgNKGp~ZOH

27. Morera Pérez, M., Roque González, R., González León, T., Sánchez Piñero, R., & Olivé González, J. (2019, ene.-mar. 2019). Cirugía abdominal laparoscópica en el adulto mayor. *Rev Cubana Cir,* 58(1). http://scielo.sld.cu/ scielo.php?pid=S0034-74932019000100004&script=sci\_arttext&tlng=en

28. Muñoz Vásquez, W., & Pino Andrade, R. (2011). *Nudos y suturas quirúrgicas guía práctica* (Primera ed.).

29. Navarro Subiabre, F., Gabrielli Nervi, M., & Varas Cohen, J. (2018). Evaluación objetiva de las habilidades técnicas en cirugía. *ARS MEDICA,*  43(3). file:///C:/Users/Usuario/Downloads/Evaluacion Objetiva de las Habilidades\_Tecnicas\_en.pdf

30. Otaya Bravo, Y., Piamba Mamián, M., & Vivas Albán, O. (2017). Diseño y construcción de una interfaz háptica de seis grados de libertad. *Tecnura*, 21(54), 33-40. http://www.scielo.org.co/scielo.php?script=sci\_ arttext&pid=S0123-921X2017000400033

31. Pérez Ariza, V. Z., & Santís-Chaves, M. (2016). INTERFACES HÁPTICAS: SISTEMAS CINESTÉSICOS VS. SISTEMAS TÁCTILES. *Rev.EIA.Esc.Ing. Antioq,* (26), 13-29. http://www.scielo.org.co/scielo.php?script=sci\_ arttext&pid=S1794-12372016000200002

32. Pérez Escobedo, S., García Álvarez, J., & Torres López, E. (2011). Sistemas de evaluación en colecistectomía laparoscópica. *Revista del Hospital Juárez de México*, 78(3), 164-173. https://www.medigraphic.com/pdfs/juarez/ju-2011/ju113f.pdf

33. Pérez-Muñoz, A., Garzón-Martínez, M., Pineda-Gómez, A., Miranda-Cruz, Á., & Villamizar-Gómez, L. (2019). Competencias adquiridas con simuladores en programas de entrenamiento en cirugía laparoscópica ginecológica: una revisión de revisiones. *Educación Médica,* 20(5), 309-324. https://www.sciencedirect.com/science/article/pii/S1575181318303437

34. Pimbosa-Ortíz, E., & Zapata-Saavedra, L. (2021). Cirugía de mínima invasión en veterinaria. *Polo del Conocimiento: Revista científico-profesional,* 6(3), 520-534. https://dialnet.unirioja.es/servlet/articulo?codigo=7926900

35. Ramos Tovar, D. R. (2016, Enero-junio de 2016). Simuladores virtuales para entrenamiento de habilidades para laparoscopia. *Revista Ingeniería Biomédica,* 10(19), 45-55. http://www.scielo.org.co/pdf/rinbi/v10n19/ v10n19a06.pdf

36. Rivas-Blanco, I., Sánchez-de-Badajoz, E., García-Morales, I., Lage-Sánchez, J., Sánchez-Gallegos, P., Pérez-del-Pulgar, C., & Muñoz, V. (2017). Sistema de visión global en laparoscopia. *Actas Urológicas Españolas,*  41(4), 274-278. https://www.sciencedirect.com/science/article/abs/pii/ S0210480616301656

37. Rodríguez Fernández, Z., Rizo Rodríguez, R., Mirabal Fariñas, A., Nazario Dolz, A., & García Céspedes, M. (2017, julio). Educación en el trabajo en la enseñanza médica superior. *MEDISAN*, 21(7), 913-925. http://scielo.sld.cu/ scielo.php?script=sci\_arttext&pid=S1029-30192017000700017

38. Tapia Jurado, J., Pérez, J., Castañeda Solís, A., & Soltero Rosas, P. (2018). El cirujano, la sincronización entre la mente y habilidades manuales. *Revista de la Facultad de Medicina UNAM,* 61(S1), 44-61. https://www. medigraphic.com/pdfs/facmed/un-2018/uns181e.pdf

39. Tapia-Jurado, J., & Soltero-Rosas, P. (2018). La simulación como estrategia educativa para adquirir habilidades quirúrgicas. *CIRUGIA Y CIRUJANOS,* 86(1), 5-7. https://www.medigraphic.com/pdfs/circir/cc-2018/ cc181a.pdf

40. Troncoso-Bacelis, A., Soto-Amaro, J., & Ramírez-Velázquez, C. (2017, July–August 2017). Calentamiento en endotrainer previo a colecistectomía laparoscópica. *Cirugía y Cirujanos*, 85(4), 299-305. https:// www.sciencedirect.com/science/article/pii/S0009741116301049

41. Watanabe, Y., Madani, A., Ito, Y., Bilgic, E., McKendy, K., Feldman, L., & Vassiliou, M. (2017). Psychometric properties of the Global Operative Assessment of Laparoscopic Skills (GOALS) using item response theory. *The American Journal of Surgery,* 213(2), 273-276. https://sci-hub.se/https:// doi.org/10.1016/j.amjsurg.2016.09.050

# **ÍNDICE DE IMÁGENES**

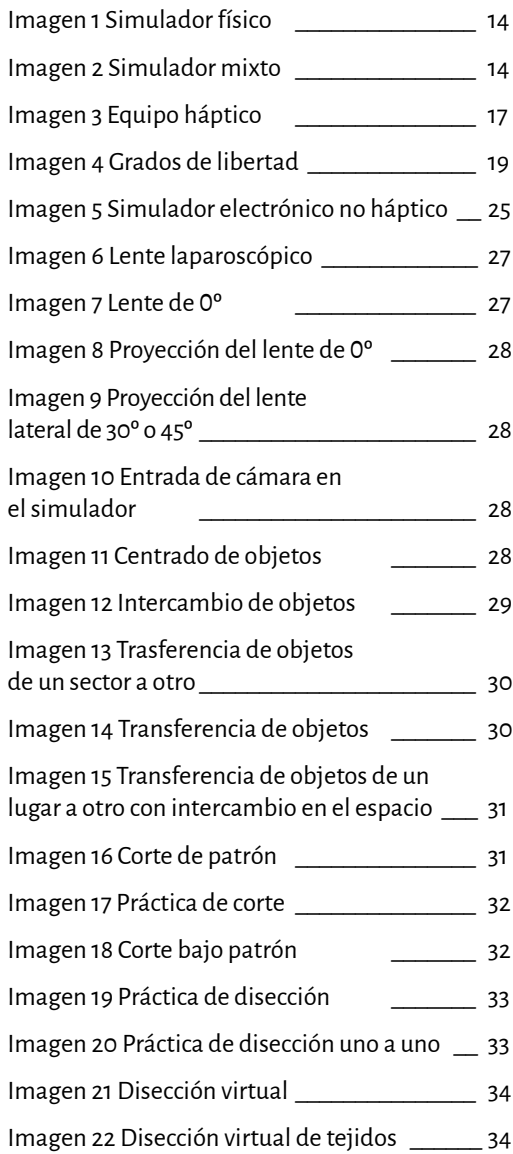
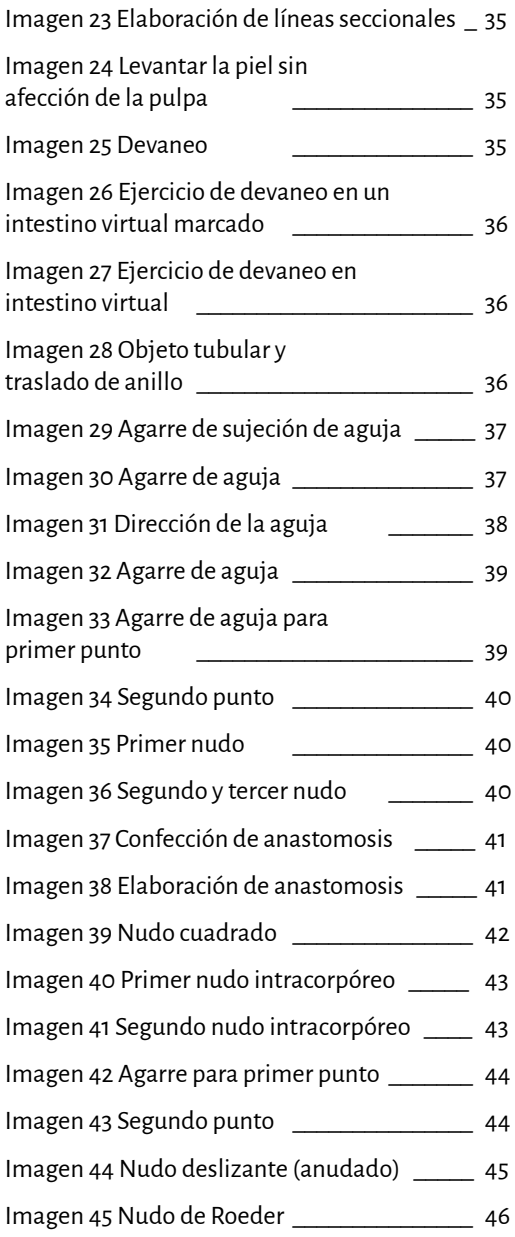

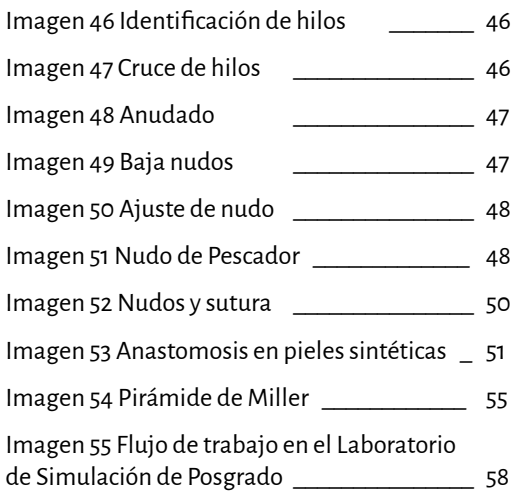

## **ÍNDICE DE TABLAS**

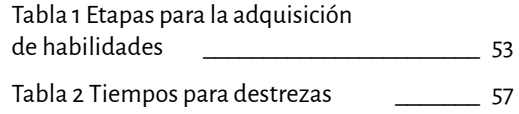

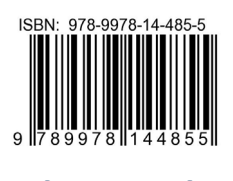

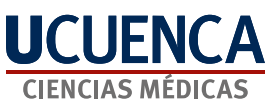